### РОСЖЕЛДОР Федеральное государственное бюджетное образовательное учреждение высшего образования «Ростовский государственный университет путей сообщения» (ФГБОУ ВО РГУПС) Лискинский техникум железнодорожного транспорта имени И.В. Ковалева (ЛТЖТ – филиал РГУПС)

# ПМ.02 ОРГАНИЗАЦИЯ СЕРВИСНОГО ОБСЛУЖИВАНИЯ НА ТРАНСПОРТЕ (ПО ВИДАМ ТРАНСПОРТА) МДК.02.01 ОРГАНИЗАЦИЯ ДВИЖЕНИЯ (ПО ВИДАМ ТРАНСПОРТА)

# Методические рекомендации и контрольные задания для студентов заочной формы обучения по специальности 23.02.01 Организация перевозок и управление на транспорте (по видам)

Методические рекомендации предназначены выполнения контрольных работ и курсового проекта студентами заочной формы обучения специальности 23.02.01 Организация перевозок и управление на транспорте (по видам) по МДК.02.01 Организация движения (по видам транспорта)

Автор *Дрогальцева Н.В.* – преподаватель ЛТЖТ – филиала РГУПС.

Рецензент *Барвинская Н.Н.*– преподаватель ЛТЖТ – филиала РГУПС

Рассмотрено на заседании цикловой комиссии профессиональных модулей специальности 23.02.01, протокол от 31.08.2023 г. №1.

Рекомендовано методическим советом ЛТЖТ – филиала РГУПС, протокол от 01.09.2023г. №1.

## СОДЕРЖАНИЕ

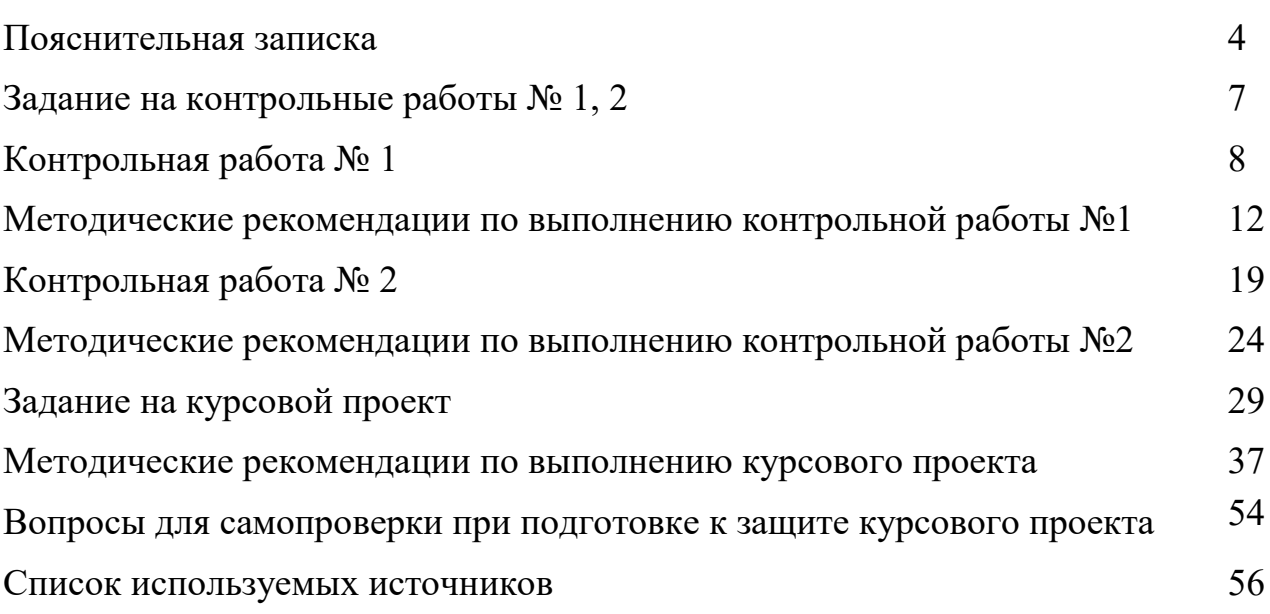

### ПОЯСНИТЕЛЬНАЯ ЗАПИСКА

Методические рекомендации и контрольные задания для студентов заочной формы обучения составлены на основе рабочей программы профессионального модуля ПМ.02 Организация сервисного обслуживания на транспорте (по видам транспорта) по МДК.02.01 Организация движения (по видам транспорта) специальности 23.02.01 Организация перевозок и управление на транспорте (по видам).

С целью овладения МДК.02.01 и соответствующими профессиональными компетенциями обучающийся в ходе освоения профессионального модуля должен иметь практический опыт:

- применения теоретических знаний в области оперативного регулирования и координации деятельности;

- применения действующих положений по организации пассажирских перевозок;

- самостоятельного поиска необходимой информации;

уметь:

- обеспечить управление движением на рабочем месте;

- анализировать работу транспорта;

знать:

- требования к управлению персоналом;

- систему организации движения;

- правила документального оформления перевозок пассажиров и багажа;

- основные положения, регламентирующие взаимоотношения пассажиров с транспортом (по видам транспорта);

- основные принципы организации движения на транспорте (по видам транспорта);

- особенности организации пассажирского движения;

- ресурсосберегающие технологии при организации перевозок и управлении на транспорте (по видам транспорта).

Освоение МДК.02.01 Организация движения (по видам транспорта) заключается в изучении теоретического материала на учебных занятиях, самостоятельного изучения вопросов для самоконтроля, выполнения двух контрольных работ и курсового проекта.

Методические рекомендации содержат задания на две контрольные работы; таблицу выбора вариантов; задание на курсовой проект и подробную методику его выполнения; вопросы для самоконтроля при подготовке к защите курсового проекта.

Контрольные работы состоят из пяти заданий. Три задания представляют собой практические задания, четвертое и пятое – теоретические вопросы.

Домашние контрольные работы выполняются по одному из 50 вариантов в сроки, указанные учебным планом, и сдаются в техникум на рецензию. Номер варианта определяется обучающимся по последним двум цифрам учебного шифра.

Контрольные работы выполняются в учебной тетради в клетку, с обязательным отведением полей, ручкой одного цвета, четким почерком, через строчку или в электронном виде на листах формата А4 с рамками и штампом на 15 мм. Объем работы не должен превышать 20 страниц машинописного текста, набранного через 1,5 интервал (поля: верх – 15 мм, низ – 30 мм; правое – 10 мм; левое – 25 мм), шрифтом Times New Roman, размер – 14. Рукописным способом объем контрольной работы не должен превышать ученической тетради в 18 листов.

Каждое задание необходимо начинать с новой страницы. Схемы, рисунки выполняются в этой же тетради или на отдельном листе, а затем вклеиваются или подшиваются. В конце работы приводится список используемых источников, ставится дата выполнения и подпись студента. После получения отрецензированной преподавателем работы, обучающийся просматривает все замечания, вносит соответствующие исправления и дополнения. Незачётная контрольная работа выполняется заново или частично, в зависимости от рекомендаций преподавателя, в той же тетради, не изымая из неё замечаний.

Курсовой проект на тему «Организация движения поездов на железнодорожном полигоне» предусмотрен рабочей программой МДК.02.01 Организация движения (по видам транспорта). Курсовой проект носит практический характер и должен выполняться в соответствии с действующими приказами и инструктивными указаниями ОАО РЖД, с учетом передовых методов и приемов труда, новейших достижений транспортной науки и техники.

Курсовой проект выполняется по индивидуальному заданию, выбранному по исходным данным по двум последним цифрам учебного шифра. Оформление курсового проекта выполняется в соответствии с методическими указаниями по оформлению курсовых и дипломных проектов.

Курсовой проект состоит из пояснительной записки и графической части.

Пояснительная записка выполняется на компьютере. Объем 40-60 страниц. Названия разделов пояснительной записки указаны в задании на курсовой проект.

Первоначально в каждом разделе очень кратко указываются основные принципиальные условия, которые характеризуют собой все дальнейшее направление разработки данного раздела, иначе говоря, ставится цель. Далее излагается содержание отдельных вопросов раздела с достаточно полным объяснением всех принятых положений и решений с соответствующими расчетами и обоснованиями, технологическими и другими схемами и графиками.

Во всех разделах проекта и, в особенности при разработке графика движения поездов должны быть соблюдены требования обеспечения безопасности движения.

В курсовом проекте не допускается переписывание отдельных положений из учебников, инструкций и т. д.

Графическая часть проекта должна включать один лист формата А1 с построенным графиком движения поездов.

Выполненный курсовой проект сдается в техникум на проверку. После получения рецензии курсовой проект допускается к защите.

Зачтенные контрольные работы, защищенный курсовой проект обучающийся представляет на экзамен.

## ЗАДАНИЕ НА КОНТРОЛЬНЫЕ РАБОТЫ № 1, 2

Задание на контрольные работы № 1 и 2 составлено в 50 вариантах. Номер варианта определяется двумя последними цифрами учебного шифра студента по таблице 1. Теоретические вопросы носят описательный характер. Ответы должны быть четкими и полными. Практические задания состоят из расчетной части и после решения должны иметь вывод о результатах.

| Две по-<br>следние<br>цифры | Номер<br>варианта | Номера<br>заданий | Номера<br>вопросов | Две по-<br>следние<br>цифры | Номер<br>варианта | Номера<br>заданий | Номера<br>вопросов |
|-----------------------------|-------------------|-------------------|--------------------|-----------------------------|-------------------|-------------------|--------------------|
| шифра                       |                   |                   |                    | шифра                       |                   |                   |                    |
| 51<br>01                    | $\mathbf{1}$      | 1,20,26           | 31,41              | 26<br>76                    | 26                | 5,11,26           | 31,45              |
| 52<br>02                    | $\overline{2}$    | 2,19,27           | 32,42              | 77<br>27                    | 27                | 4,12,27           | 32,44              |
| 53<br>03                    | 3                 | 3,18,28           | 33,43              | 28<br>78                    | 28                | 3,13,23           | 33,42              |
| 54<br>04                    | $\overline{4}$    | 4,17,29           | 34,44              | 79<br>29                    | 29                | 2,14,29           | 34,42              |
| 55<br>05                    | 5                 | 5,16,30           | 35,45              | 30<br>80                    | 30                | 1,15,30           | 35,41              |
| 56<br>06                    | 6                 | 6,15,21           | 36,46              | 31<br>81                    | 31                | 1,11,26           | 40,43              |
| 57<br>07                    | 7                 | 7,14,22           | 37,47              | 32<br>82                    | 32                | 2,12,27           | 39,41              |
| 58<br>08                    | 8                 | 8,13,23           | 38,48              | 33<br>83                    | 33                | 3,13,28           | 38,45              |
| $\overline{59}$<br>09       | 9                 | 9,12,24           | 39,49              | 34<br>84                    | 34                | 4,14,29           | 37,41              |
| 60<br>10                    | 10                | 10,11,25          | 40,50              | 35<br>85                    | 35                | 5,15,30           | 36,42              |
| 11<br>61                    | 11                | 5,11,30           | 40,41              | 36<br>86                    | 36                | 6,16,21           | 35,43              |
| 12<br>62                    | 12                | 6,12,29           | 39,42              | 37<br>87                    | 37                | 7,17,22           | 34,47              |
| 63<br>13                    | 13                | 7,13,28           | 38,43              | 38<br>88                    | 38                | 8,18,20           | 33,45              |
| 64<br>14                    | 14                | 8,14,27           | 37,44              | 39<br>89                    | 39                | 9,19,24           | 32,40              |
| 65<br>15                    | 15                | 9,15,26           | 36,45              | 40<br>90                    | 40                | 10,20,25          | 31,44              |
| 66<br>16                    | 16                | 10,16,25          | 35,46              | 91<br>41                    | 41                | 6,16,25           | 36,50              |
| 17<br>67                    | 17                | 1,17,24           | 34,47              | 42<br>92                    | 42                | 7,19,22           | 37,48              |
| 68<br>18                    | 18                | 2,18,23           | 33,48              | 43<br>93                    | 43                | 8,18,23           | 38,42              |
| 69<br>19                    | 19                | 3,19,22           | 32,49              | 94<br>44                    | 44                | 9,17,21           | 39,46              |
| 20<br>70                    | 20                | 4,20,21           | 31,50              | 45<br>95                    | 45                | 10,16,25          | 40,47              |
| 21<br>71                    | 21                | 10,17,21          | 36,50              | 96<br>46                    | 46                | 1,13,30           | 31,43              |
| 22<br>72                    | 22                | 9,11,22           | 37,49              | 97<br>47                    | 47                | 2,15,29           | 32,48              |
| 73<br>23                    | 23                | 8,19,23           | 36,43              | 48<br>98                    | 48                | 3,11,28           | 33,41              |
| 74<br>24                    | 24                | 7,13,24           | 39,47              | 99<br>49                    | 49                | 4,12,27           | 34,40              |
| 25<br>75                    | 25                | 6,20,27           | 40,46              | 50<br>00                    | 50                | 5,12,26           | 35,50              |

Таблица 1 – Варианты контрольных работ № 1 и 2

## КОНТРОЛЬНАЯ РАБОТА№ 1

## Задание 1-10

Рассчитать наиболее выгодный вариант плана формирования поездов методом абсолютного расчета.

### Исходные данные

1. Схема направления и совмещенный график вагонопотоков (рис.1.1)

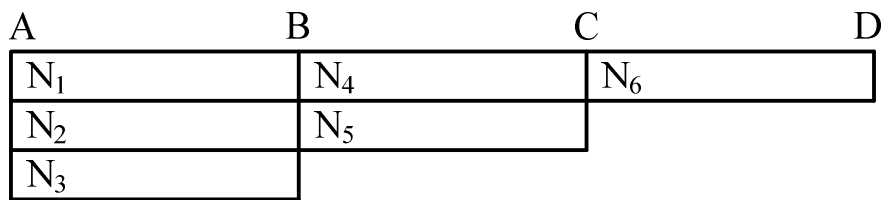

Рисунок 1.1 - Схема направления и совмещенный график вагонопотоков

2. Размеры вагонопотоков и параметры плана формирования поездов (табл.1.1).

Таблица 1.1 Размеры вагонопотоков и параметры плана формирования поездов

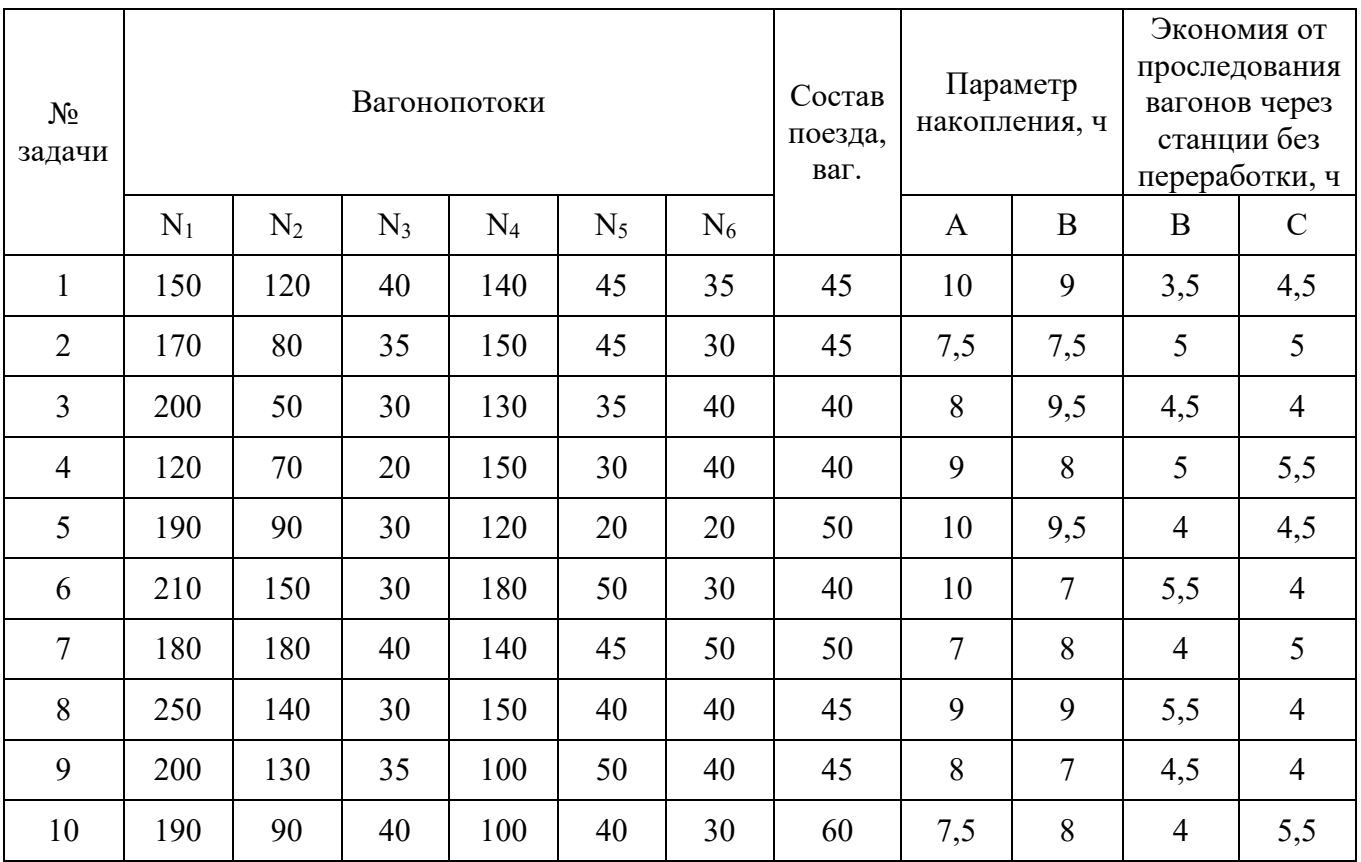

### Задание 11-20

Рассчитать размеры пригородного движения по часам суток и по зонам для участка АГ, включающего три зоны. Вместимость пригородного поезда для всех вариантов принять 1600 пассажиров.

### Исходные данные

1. Схема железнодорожного участка (рис.1.2)

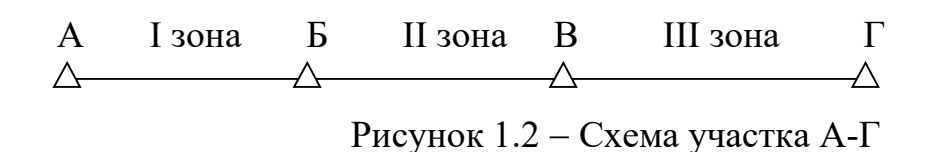

2. Размеры пассажиропотока по зонам (табл.1.2).

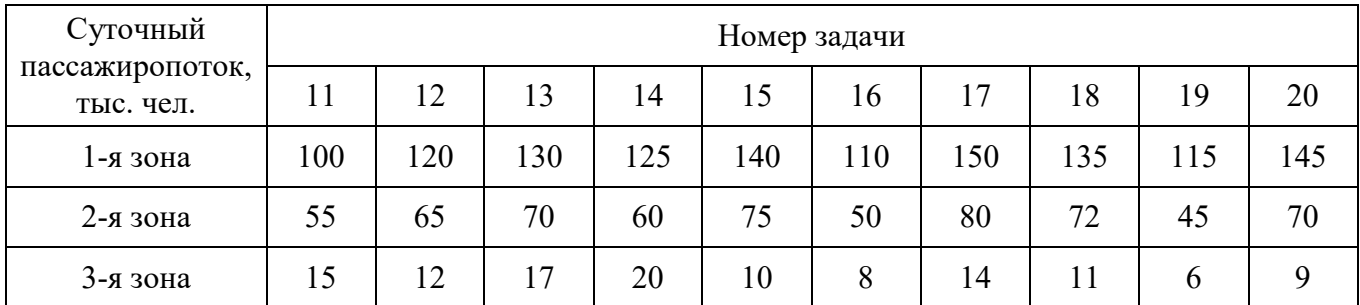

### Таблица 1.2-Размеры пассажиропотока по зонам

### Задание 21-30

Для направления А-Е по схеме пассажиропотоков (рис. 1.3) и исходным данным (табл. 1.3) определить:

- число отправленных за сутки пассажиров;
- пассажирооборот;
- -густоту пассажирского движения;
- среднюю дальность проезда пассажиров.

### Исходные данные

1. Диаграмма пассажиропотоков участка А-Е (рис. 1.3).

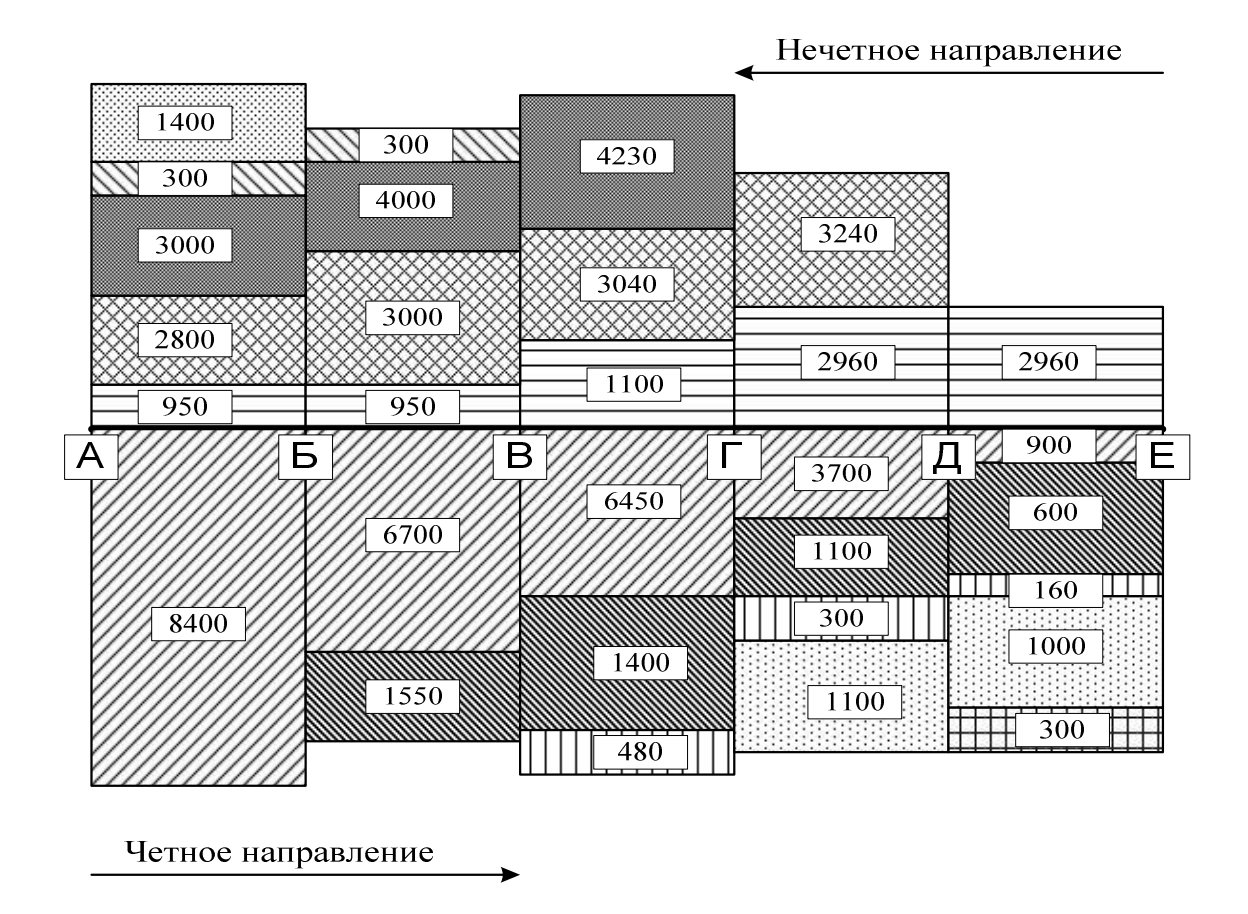

Рисунок 1.3 - Диаграмма пассажиропотоков участка А-Е

2. Длина участков (табл. 1.3).

Таблица 1.3 Длина участков направления А-Е, км

| Наименование |     |     |     |     |     | Номер задачи |     |     |     |     |
|--------------|-----|-----|-----|-----|-----|--------------|-----|-----|-----|-----|
| участка      | 21  | 22  | 23  | 24  | 25  | 26           | 27  | 28  | 29  | 30  |
| $A - B$      | 380 | 375 | 375 | 620 | 590 | 630          | 375 | 530 | 590 | 410 |
| $B-B$        | 298 | 398 | 420 | 540 | 380 | 600          | 420 | 480 | 600 | 325 |
| $B-T$        | 567 | 567 | 563 | 500 | 350 | 510          | 570 | 500 | 567 | 280 |
| $\Gamma$ -Д  | 542 | 539 | 498 | 420 | 440 | 430          | 544 | 520 | 498 | 539 |
| Д-Е          | 105 | 103 | 136 | 340 | 150 | 280          | 105 | 250 | 142 | 110 |

### Вопросы 31-50

31. Понятие о вагонопотоках и формах их представления.

32. Процесс накопления вагонов на технических железнодорожных станциях. Пути сокращения простоя вагонов под накоплением.

33. Экономия времени от проследования вагонов без переработки через технические железнодорожные станции.

34. Понятие о маршруте. Классификация маршрутов.

35. Понятие о плане формирования поездов. Исходные данные и последовательность составления плана формирования поездов.

36. Принципы расчета плана формирования поездов методом аналитических сопоставлений.

37. Принципы расчета плана формирования поездов методом абсолютного расчета.

38. Условия выделения струй вагонопотоков в самостоятельное назначение.

39. Показатели плана формирования поездов. Контроль выполнения плана формирования поездов.

40. Эффективность маршрутизации вагонопотоков с мест погрузки.

41. Классификация пассажирских поездов и виды пассажирских сообщений.

42. Требования к организации пассажирского движения.

43. Порядок нормирования размеров движения пассажирских поездов.

44. Понятие композиции пассажирских составов. Приведите унифицированные композиции пассажирских составов.

45. Перечислите операции, выполняемые с транзитными пассажирскими поездами.

46. Технология обработки пассажирских составов на технической пассажирской железнодорожной станции.

47. Особенности пригородного пассажирского движения.

48. Классификация графиков пригородного пассажирского движения.

49. Техническое нормирование в пассажирском движении.

50. Организация «маятникового» движения пассажирских поездов и его преимущества.

## МЕТОДИЧЕСКИЕ РЕКОМЕНДАЦИИ ПО ВЫПОЛНЕНИЮ КОНТРОЛЬНОЙ РАБОТЫ №1

### Задание 1-10

Сущность метода абсолютного расчета заключается в определении затратам вагоно-часов на накопление на станциях формирования и на переработку вагонов на попутных железнодорожных станциях. Нахождение оптимального варианта плана формирования поездов осуществляется путем расчета абсолютно всех возможных вариантов. Преимущества метода состоят в возможности достоверного выбора варианта плана формирования, наивыгоднейшего по затрате вагоно-часов и переработке вагонов, наиболее правильно распределяющего сортировочную работу. Недостаток метода – большая затрата времени для расчета каждого варианта и ограничение количества железнодорожных станций. Рекомендуется метод абсолютного расчета, если на прямом направлении не более пяти опорных железнодорожных станций.

Для облегчения расчета разработаны особой формы таблицы, позволяющие подсчитать показатели каждого варианта (рис.1.4).

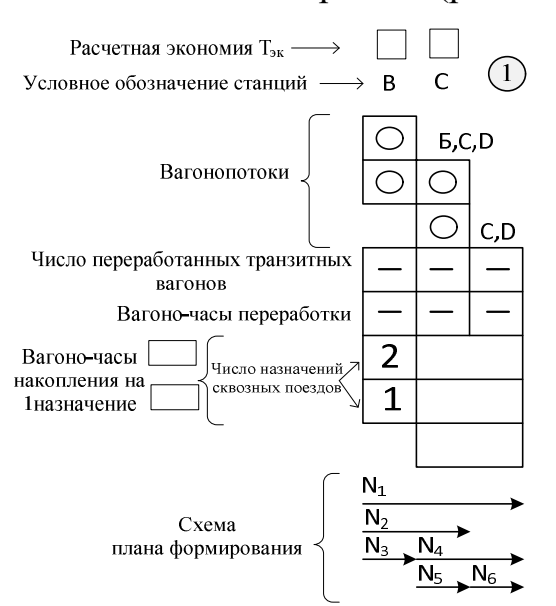

Рисунок 1.4 – Расчетная таблица варианта плана формирования

Определение оптимального плана формирования выполняется на бланке полной расчетной таблицы (рис.1.5).

Составление плана формирования поездов методом абсолютного расчета производится в следующей последовательности:

− в левом нижнем углу расчетной таблицы на струйном графике подписываются размеры вагонопотоков из исходных данных;

− заполняются вагоно-часы накопления на одно назначение для станций А и В (в примере: для железнодорожной станции А вагоно-часы накопления составят  $T^{\text{A}}_{\text{ max}}$ = с $\cdot$  m=6,7\*60=402 ваг-ч, для станции B –  $T^{\text{B}}_{\text{ max}}$ =7,5\*60=450 ваг-ч);

− вверху над таблицей первого варианта выписываются расчетные часы экономии  $(T_{\nu})$  (в примере по станции В расчетные часы экономии  $T_{\nu}$ =3ч, по станции С –  $T_{\rm 3K}$ =4ч);

− первая горизонтальная строка каждого варианта ПФП выделена для вагонопотока со станции А на станцию С (вагонопоток  $N_2=100$ ), вторая – со станции А на станцию D (N<sub>1</sub>=120), третья – со станции В до станции D (N<sub>4</sub>=150);

− вертикальные столбцы соответствуют переработке вагонов на станциях B и С. Если переработка отсутствует, то в клетке на данной станции помещается кружок  $( \circ )$ ;

− справа от таблицы указывается характеристика варианта, то есть порядок объединения струй (второй вариант B+С, D);

− заполняются свободные клетки таблиц всех вариантов;

− умножением числа перерабатываемых вагонов на норму часов экономии находятся затраты вагоно-часов на переработку вагонов по каждой станции и в целом по варианту (в примере во втором варианте вагоно-часы переработки определяются как  $100*3=300$  ваг-ч, в третьем варианте  $120*4=480$  ваг-ч. В целом по седьмому варианту общие вагоно-часы составят 300+600=900 ваг-ч);

− в шестой и седьмой строке таблиц записывается число формируемых сквозных назначений и вагоно-часы накопления на станциях А и B;

− нижняя восьмая строка предназначена для записи общей затраты вагоночасов на накопление и переработку по каждому варианту (в примере по первому варианту 804+450=1254 ваг-ч);

− после заполнения всей расчетной таблицы в качестве оптимального выбирается тот вариант, у которого суммарные затраты вагоно-часов будут минимальные;

− делается вывод.

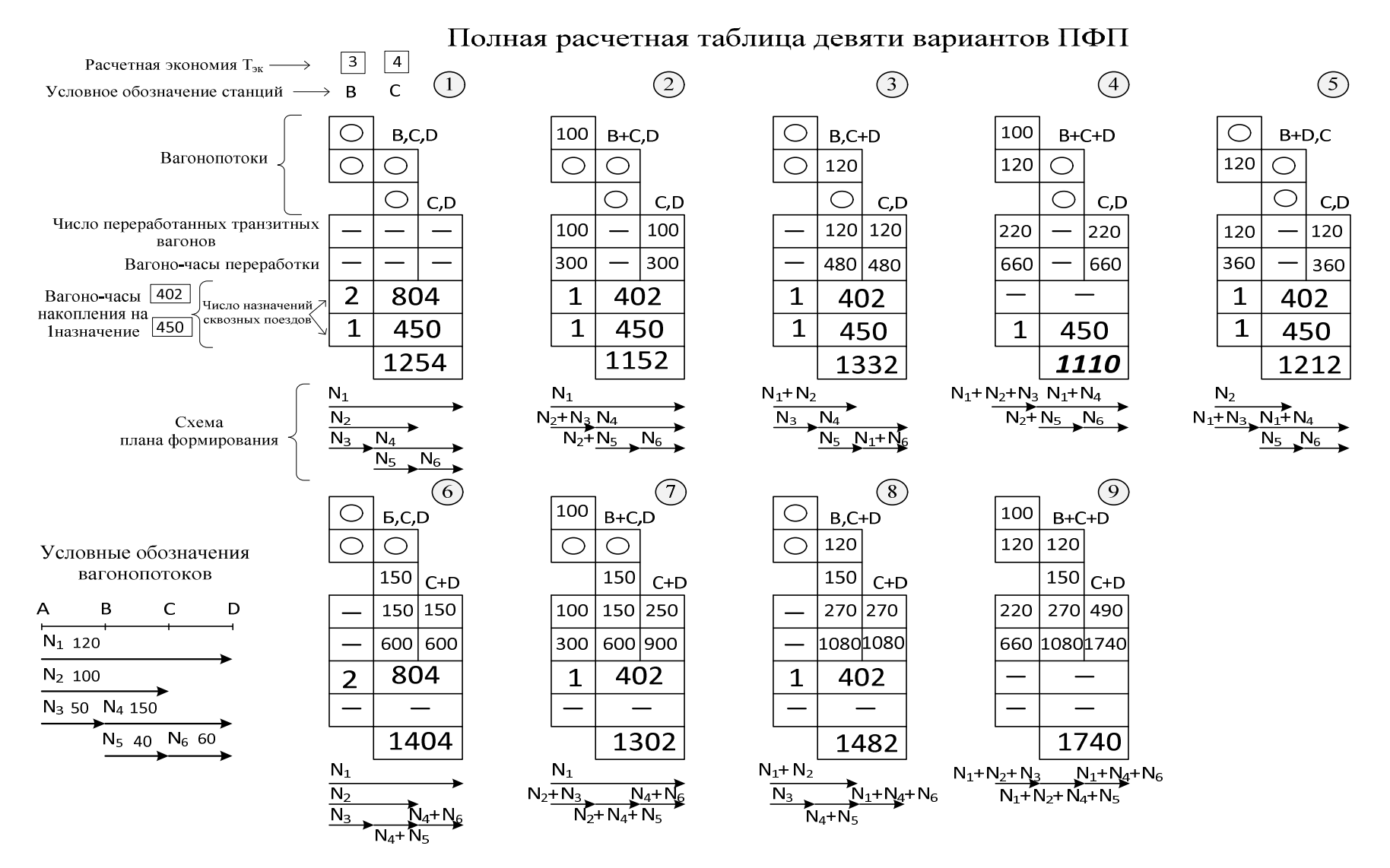

Рисунок 1.5 – Полная расчетная таблица оптимального ПФП для четырех станций

### Задание 11-20

На основании исходных данных составляется диаграмма пригородных пассажиропотоков, начиная с конечной зоны (рис.1.6).

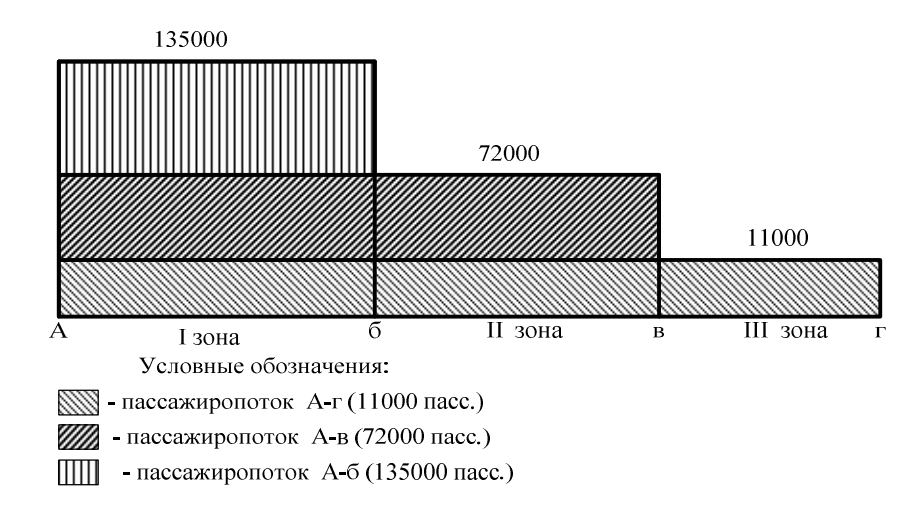

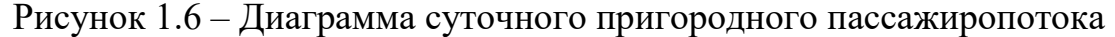

Далее рассчитывается число пригородных поездов по зонам по формуле:

$$
N_{\scriptscriptstyle \hspace{1pt}I} = \frac{A_{\scriptscriptstyle \hspace{1pt} nac}}{a},\tag{1.1}
$$

где *Апас* – пассажиропоток *п*-й зоны, пас./сутки;

*а* – средняя загруженность поезда, пас.

$$
\Pi pumep: \frac{135000}{N^2 \pi} = \frac{135000}{1600} = 85 \text{ noezqob}
$$
\n
$$
N^2 \frac{12000}{1600} = 45 \text{ noezqob}
$$
\n
$$
N^3 \frac{12000}{1600} = 7 \text{ noezqob}
$$

Составляется таблица распределения пригородных поездов по часам суток (табл.1.4), в которой указывается:

– долевое распределение поездов по часам суток, в %;

– общее число поездов на участке и по зонам.

Долю от суточного пассажиропотока следует назначать с учетом логической целесообразности, выделяя часы «пик» и учитывая суточную неравномерность пригородного движения. Сумма графы 2 в таблице 1.4 должна составлять 100%.

Целесообразно сначала определить предварительное количество поездов для перевозки пассажиров каждой зоны. Предварительное число поездов определяется по зонам на указанные часы (табл.1.4) по формуле:

$$
N_{\Pi}^{\nu} = K_{\nu} \cdot N_{\Pi} / 100 \tag{1.2}
$$

где  $K_{\mathit{q}}$  – доля от суточного пассажиропотока, %.

Затем определяется окончательное число поездов на каждый час:

- за счет округления дробных чисел до целого состава;

- объединения поездов в ближайшие часы;

- назначение дальнего поезда, обслуживающего две или три зоны (звездочкой указыется количество зон, обслуживаемых пригородным поездом).

Результаты решения заносятся в таблицу 1.4.

*Пример:* Таблица 1.4 – Расчет числа поездов и распределение их по часам суток

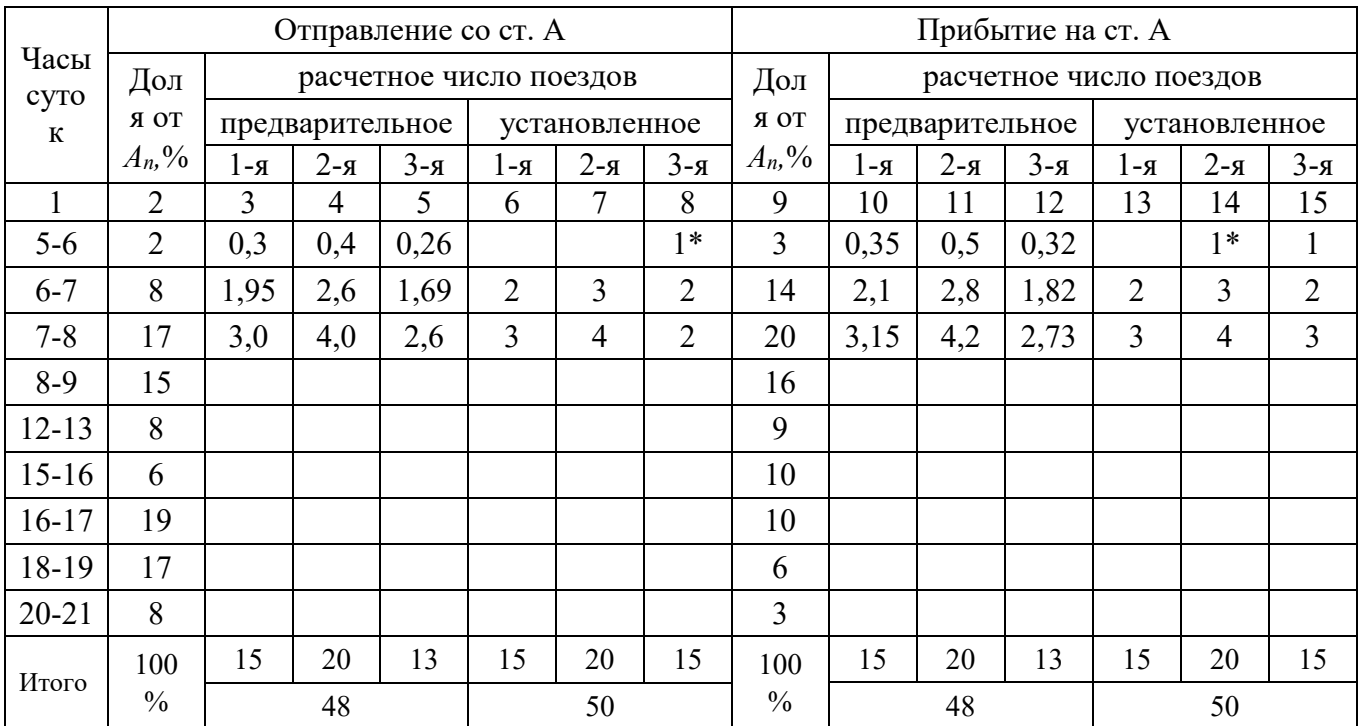

\*- поезд обслуживает предыдущую зону;

\*\*- поезд обслуживает две предыдущие зоны.

### Задание 21-30

Из диаграммы пассажиропотоков определяется число отправленных за сутки пассажиров в каждом направлении и в общем для участка (табл.1.5).

| Участок      | Отправлено пассажиров |                        |       |
|--------------|-----------------------|------------------------|-------|
|              | в четном направлении  | в нечетном направлении | всего |
| A            | 8400                  |                        | 8400  |
| $\mathbf{B}$ | 1550                  | 1400                   | 2950  |
| B            | 480                   | 300                    | 780   |
| $\Gamma$     | 1100                  | 4230                   | 5330  |
| Д            | 300                   | 3240                   | 3540  |
| E            |                       | 2960                   | 2960  |
| Итого        | 11830                 | 12130                  | 23960 |

*Пример*: Таблица 1.5 Число отправленных пассажиров

Число пассажиро-километров определяется по формуле:

$$
\Pi = a \cdot l,\tag{1.3}
$$

где *а* – пассажиропоток участка, пасс.;

*l* – длина участка, км.

Пассажиропоток *а* на участке в четном и нечетном направлениях определяется по диаграмме пассажиропотоков суммированием числа пассажиров, следующих по участку со всех железнодорожных станций.

Например, участок Д-Г в четном направлении:

3700+1100+300+1100=6200 пасс

Расчет целесообразно свести в таблицу 1.6.

Длина каждого участка берется из исходных данных.

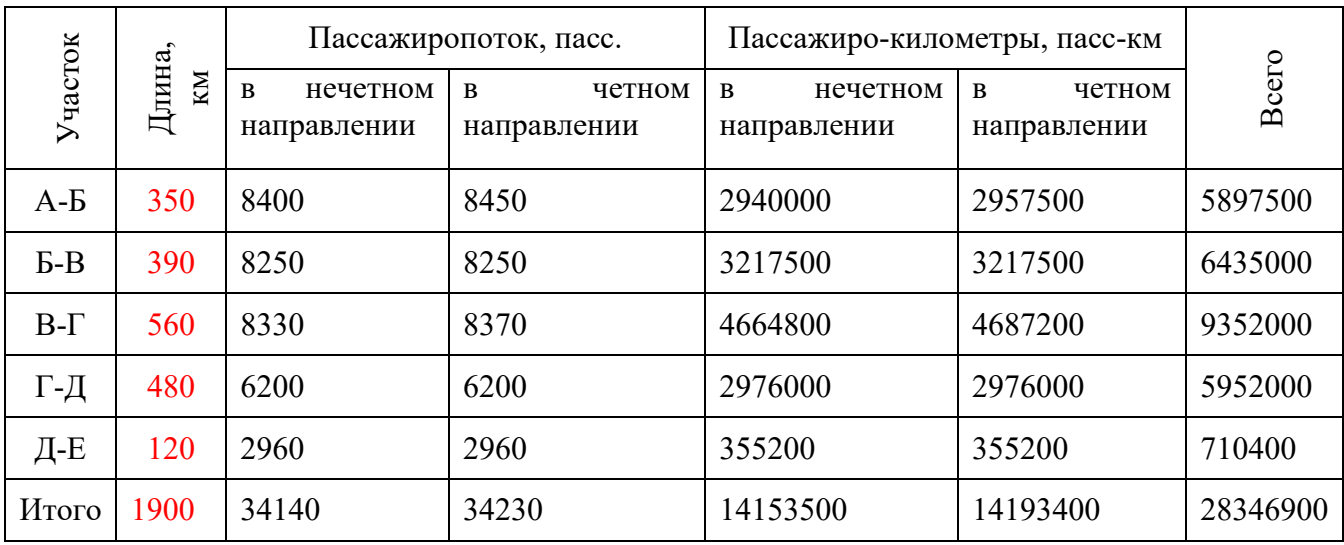

## Таблица 1.6 Расчет пассажиро-километров

Густота пассажирского движения определяется по формуле:

$$
A = \frac{\sum \Pi}{L},\tag{1.4}
$$

где *П*– пассажиро-километры на направлении, пасс-км;

*L* – длина направления, км.

$$
A = \frac{28346900}{1900} = 14919
$$
 nacc

4. Средняя дальность проезда пассажиров определяется по формуле:

$$
S = \frac{\sum \Pi}{a},\tag{1.5}
$$

где *П* – пассажиро-километры на направлении, пасс.-км;

*а* – число отправленных за сутки пассажиров, пасс.

$$
S = \frac{28346900}{23960} = 1183
$$
 KM

## КОНТРОЛЬНАЯ РАБОТА № 2

## Задание 1-10

Определить потребное количество физических вагонов для ежесуточной погрузки груза на дороге.

Исходные данные приведены в таблицах 2.1 и 2.2.

Таблица 2.1

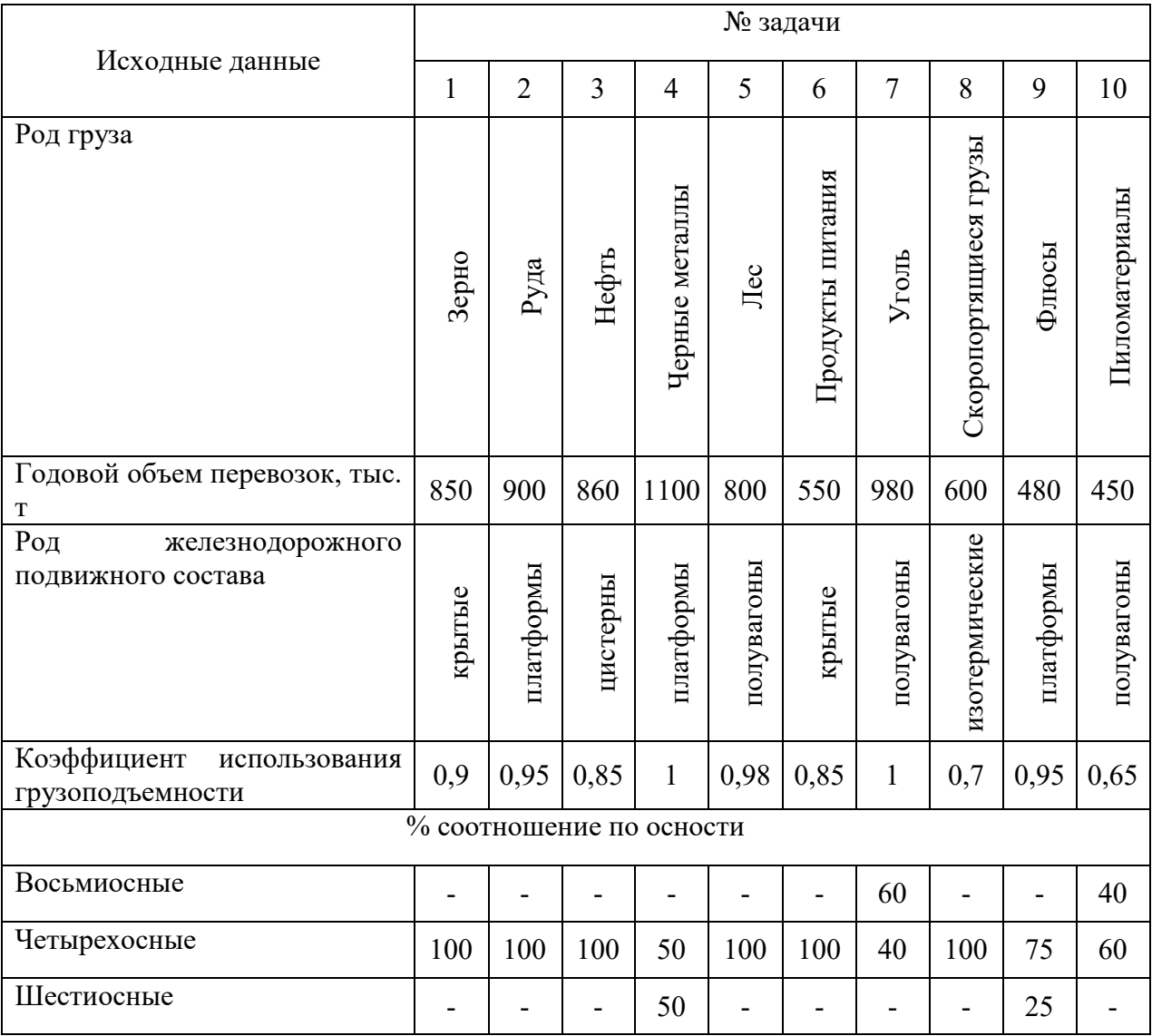

Таблица 2.2

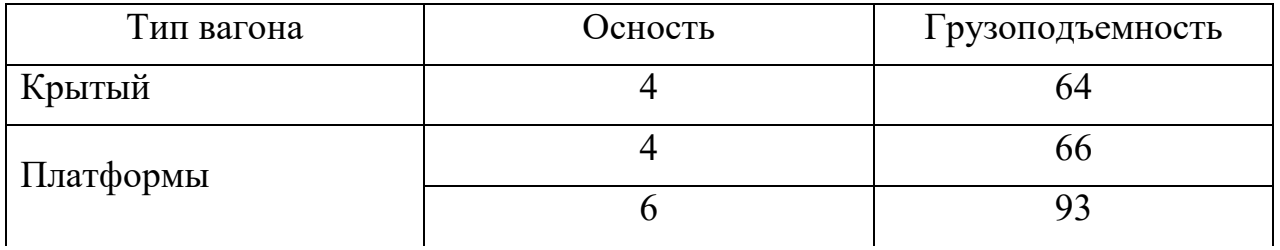

## Продолжение таблицы 2.2

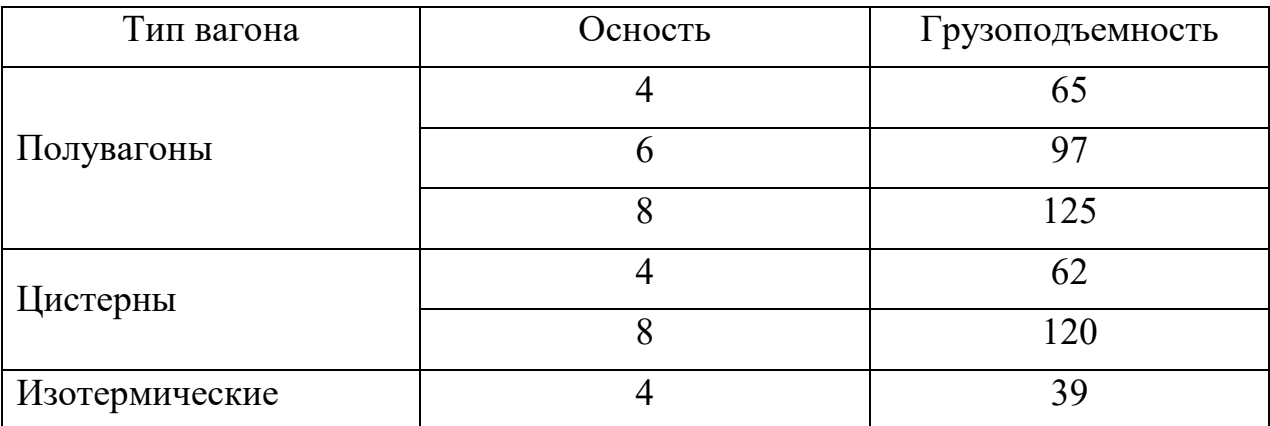

## Задание № 11-20

Установить регулировочное задание для дирекции дороги по сдаче порожних вагонов.

## Исходные данные приведены в таблице 2.3.

## Таблица 2.3

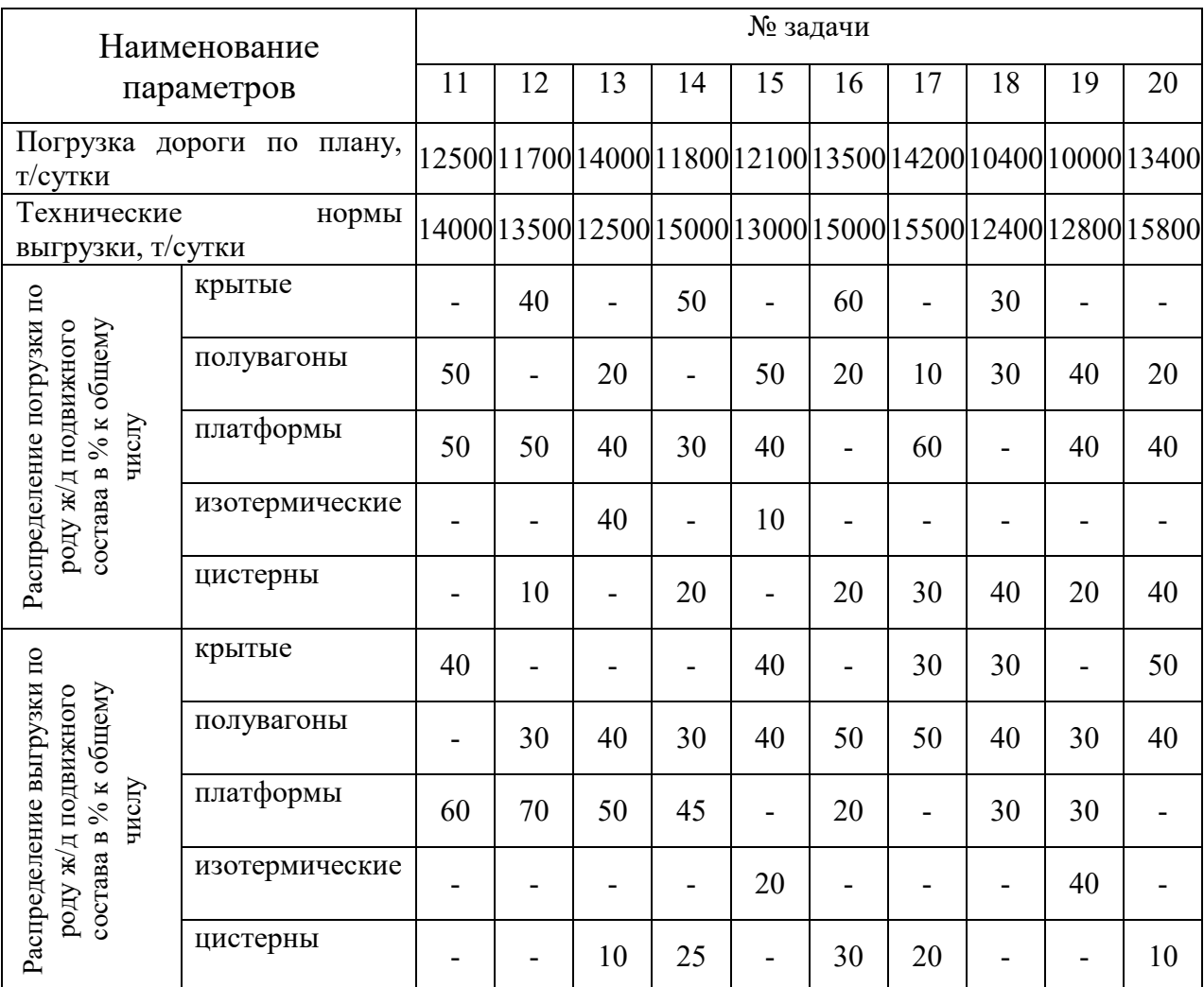

|                              | Наименование   |      |      |      |      |      | № задачи |     |      |      |      |
|------------------------------|----------------|------|------|------|------|------|----------|-----|------|------|------|
| параметров                   | 11             | 12   | 13   | 14   | 15   | 16   | 17       | 18  | 19   | 20   |      |
|                              | крытые         | 0,8  | 0,85 | -    | 0,95 | 0,75 | 0,85     | 0,8 | 0,9  | ۰    | 0,8  |
| грузоподъемности вагона      | полувагоны     | 0,95 | 0,9  | 0,9  | 0,95 | 0,9  | 0,85     | 1,0 | 0,95 | 1,0  | 0,9  |
| использования<br>Коэффициент | платформы      | 0,9  | 0,9  | 1,0  | 0,9  | 0,9  | 0,85     | 0,9 | 1,0  | 0,8  | 0,9  |
|                              | изотермические |      |      | 0,7  |      | 0,75 |          |     | -    | 0,85 |      |
| цистерны                     |                |      | 1,0  | 0,85 | 1,0  | -    | 0,95     | 1,0 | 0,95 | 0,8  | 0,95 |

Продолжение таблицы 2.3

### Задание№ 21-30

По диаграмме вагонопотоков, изображенной на рисунке 2.1 и исходным данным в таблице 2.4 определить следующие показатели использования грузовых вагонов: груженый, порожний и общий пробеги вагонов; погрузку и выгрузку дирекции; прием и сдачу груженых вагонов; работу дирекции; полный рейс вагона; коэффициент местной работы; оборот вагона; среднесуточный пробег; рабочий парк вагонов.

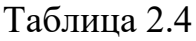

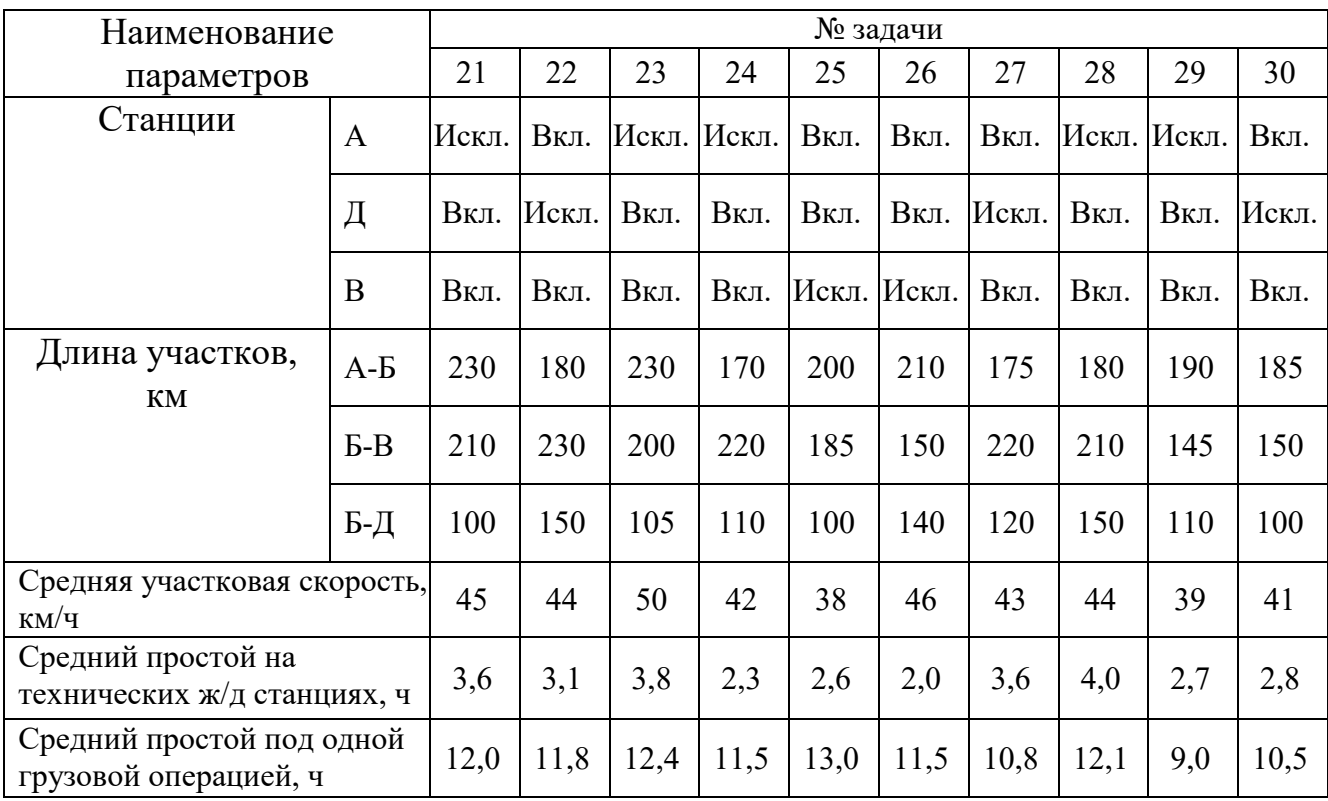

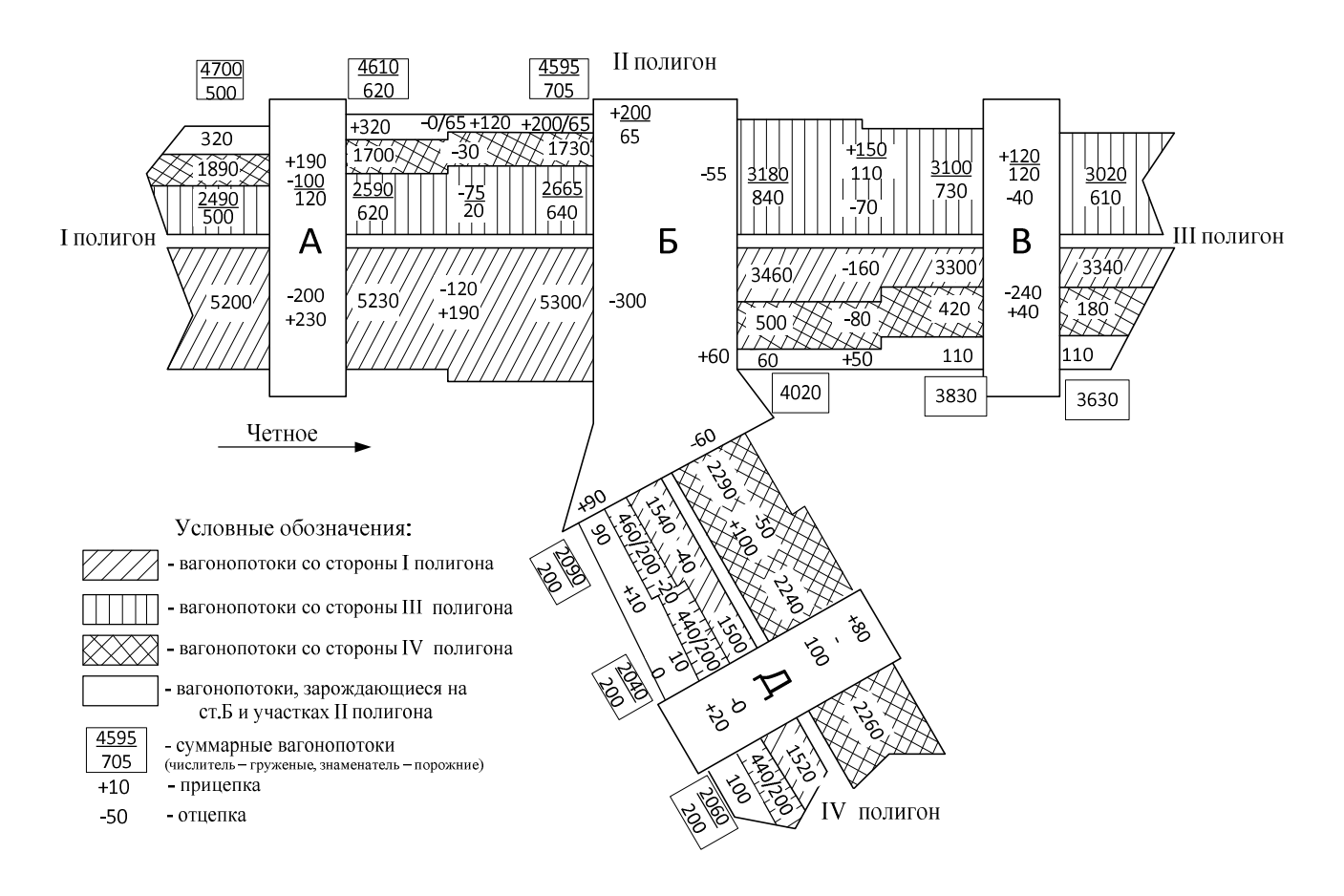

Рисунок 2.1 –Диаграмма вагонопотоков

## Задание 31-40

31. Классификация графиков движения поездов по различным признакам и условия их применения.

- 32. Требования ПТЭ к графику движения поездов.
- 33. Основные элементы графика движения поездов.
- 34. Понятие о станционных интервалах и их виды.
- 35. Понятие о межпоездном интервале, методика его расчета.

36. Понятие о труднейшем и ограничивающем перегонах на однопутном и двухпутном участках.

- 37. Варианты схем пропуска поездов через труднейший перегон.
- 38. Понятие о пропускной и провозной способности железных дорог.
- 39. Исходные данные и порядок составления графика движения поездов.
- 40. Показатели графика движения поездов.
- 41. Варианты организации местной работы.

42. Системы обслуживания поездов локомотивами и локомотивными бригадами.

43. Цели и задачи технического нормирования эксплуатационной работы железных дорог.

44. Нормы передачи поездов по стыковым пунктам.

45. Понятие о статической и динамической нагрузках вагона.

46. Понятие о парках и пробегах локомотивов.

47. Оборот вагона, его составляющие элементы. Пути сокращения оборота вагона.

48. Понятие о графике исполненного движения, его цель и задачи.

49. Виды анализа эксплуатационной работы дирекции дороги, их описание.

50. Система диспетчерского руководства движением поездов, ее задачи и структура.

## МЕТОДИЧЕСКИЕ РЕКОМЕНДАЦИИ ПО ВЫПОЛНЕНИЮ КОНТРОЛЬНОЙ РАБОТЫ №2

#### Задание 1-10

Для решения задачи следует определить (для каждого рода ж/д подвижного состава) суточную долю грузопотока (тыс. тонн), следующего в четырех-, шести-, восьмиосных вагонах по формуле:

$$
Q_{cym} = \frac{Q_{zoo} \cdot \gamma}{365},\tag{2.1}
$$

где *Qгод*- объем годовой перевозки в тыс.тонн;

 $\gamma$  - доля груза, перевозимого в четырех-, шести-, восьмиосных вагонах (определяется в зависимости от % отношения по осности, например, 60% доля 0,6).

Далее определяется потребное количество четырех-, шести-, восьмиосных вагонов для перевозки заданного количества груза по формуле:

$$
n = \frac{Q_{cym} \cdot 1000}{q_{\alpha_{2p}}},
$$
\n(2.2)

где *<sup>q</sup>* - грузоподъемность вагона, тонн;

*гр* - коэффициент использования грузоподъемности.

### Задание № 11-20

Сначала определяется суточная доля погрузки (выгрузки) по каждому роду подвижного состава по формуле:

$$
Q_{\Pi(B)} = Q_{\text{cym}}^{\Pi(B)} \cdot \gamma \tag{2.3}
$$

где *сут П В Q*  $(B)$ объем суточной погрузки (выгрузки);

 $\gamma$  – доля погрузки по роду подвижного состава (определяется в зависимости от % отношения, например, 60% платформ - доля 0,6).

Далее определяется размер суточной погрузки (выгрузки) в вагонах по каждому роду подвижного состава по формуле:

$$
n_{\pi(B)} = \frac{Q_{\pi(B)}}{q \alpha_{2p}},
$$
\n(2.4)

где *<sup>q</sup>* грузоподъемность вагона, тонн;

 $\alpha_{cp}$  коэффициент использования грузоподъемности.

Затем определяется баланс (избыток или недостаток) порожних вагонов по каждому роду ж/д подвижного состава по формуле:

$$
E=\Pi-B,\tag{2.5}
$$

где  $\Pi$  – объем погрузки в вагонах в соответствующий род ж/д подвижного состава;

В объем выгрузки в вагонах в соответствующий род ж/д подвижного состава.

Если Б - число отрицательное, это означает избыток порожних вагонов данного рода, если же Б - число положительное, это означает недостаток порожних вагонов данного рода ж/д подвижного состава.

Расчет удобно свести в таблицу 2.5.

Таблица 2.5 Регулировочное задание по сдаче и приему порожних вагонов

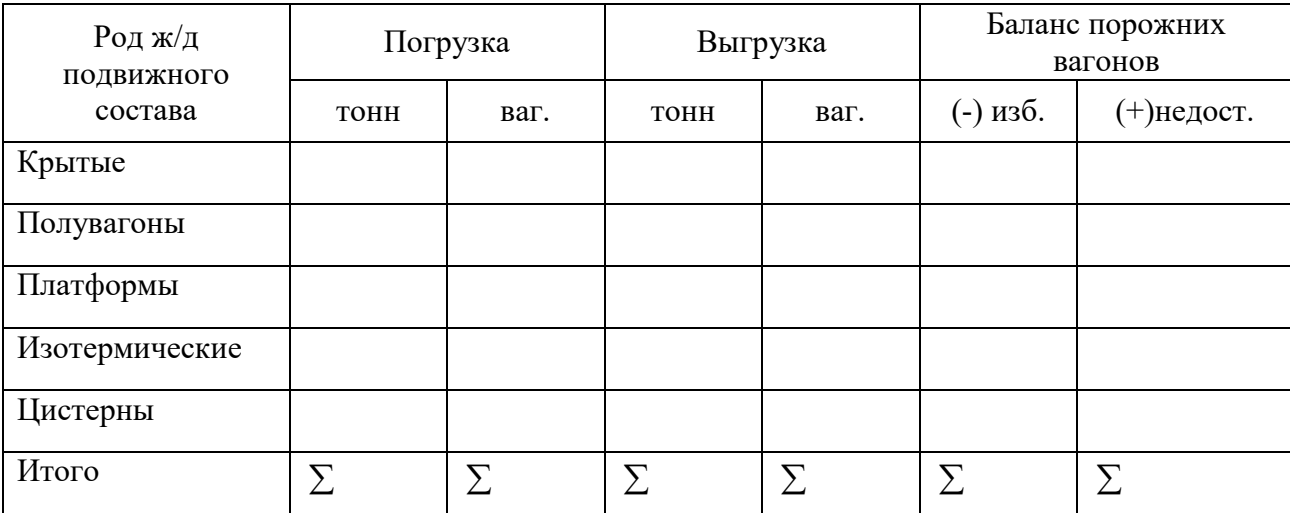

По данным избытка и недостатка порожних вагонов устанавливаем регулировочное задание по сдаче и приему порожних вагонов для дирекции дороги (избыток необходимо сдать, а недостаток должен поступить с других дирекций). Следует учесть возможность взаимозаменяемости ж/д подвижного состава (например, полувагоны и платформы). Сделать вывод.

### Задание № 21-30

Для того, чтобы рассчитать пробеги вагонов, необходимо по диаграмме вагонопотоков определить количество вагонов, участвующих в пробеге, а затем, зная длину участков, рассчитать пробеги – груженый, порожний и общий. Число вагонов, участвующих в пробеге, исходя из равномерного распределения погрузки и выгрузки по промежуточным железнодорожным станциям участка, принимается в расчетах равным полусумме вагонов, отправленных с начальной железнодорожной станции участка и прибывших на конечную железнодорожную станцию. Расчет можно свести в таблицу 2.6.

Таблица 2.6 Расчет пробега груженых и порожних вагонов

| Участки       | Длина, |          | Вагонопотоки |          | Вагоно-километры<br>пробега | Общий пробег<br>вагонов |
|---------------|--------|----------|--------------|----------|-----------------------------|-------------------------|
|               | КM     | груженые | порожние     | груженые | порожние                    |                         |
| $A - B$       |        |          |              |          |                             |                         |
| $B-B$         |        |          |              |          |                             |                         |
| $E - \lambda$ |        |          |              |          |                             |                         |
| Итого         | ᠭ      |          |              | ᡪ        | $\sum$                      |                         |

По диаграмме вагонопотоков определяется размер погрузки дирекции дороги (складываются числа со знаком плюс на железнодорожной станции Б, участках А-Б, Б-В, Б-Д и железнодорожных станциях А, В, Д, если они входят в состав дирекции).

Например, в состав дирекции входят железнодорожные станции Д и В включительно, А – исключительно. Тогда

$$
U_n=(190+120)^{A-B}+(200+90+60)^{B}+(150+50)^{B-B}+(120+40)^{B}+(100+10)^{B-A}+(80+20)^{A=}
$$
  
1230 barohob

Выгрузка дирекции определяется аналогично погрузке, но суммируем вагоны, записанные со знаком минус.

Прием груженых вагонов определяется по стыкам А, В, Д. Например, если А – исключительно, В и Д включительно, прием груженых вагонов равен:

$$
U^{2p}_{np}
$$
= 5230<sup>A-B</sup>+3020<sup>B</sup>+2260 <sup>$\pi$</sup>  = 10510 barohob

Сдача порожних вагонов: например, для тех же условий

$$
U^{ep}_{c\partial} = 4610^{A-B} + 3630^{B} + 2060^{A} = 10300
$$
barohob

Работа дирекции в вагонах, равная сумме погруженных  $U_n$ , и принятых груженых вагонов *U пр* .*гр* по стыкам и определяется по формуле:

$$
U = U_n + U_{np \cdot zp} \,, \tag{2.6}
$$

Оборот вагона рабочего парка определяется по формуле:

$$
\Theta_{\mathcal{B}} = \frac{1}{24} \left( \frac{l_n}{V_{yq}} + \frac{l_n}{L_{\mathcal{B}}} \cdot t_{mex} + K_M \cdot t_M \right), \tag{2.7}
$$

где *l <sup>n</sup>* – полный рейс вагона, км;

*Lв* – вагонное плечо, км;

 $K<sub>M</sub>$  – коэффициент местной работы;

- $t_{\text{max}}$  средний простой вагона на технической станции, ч;
- *tм* средний простой вагона под грузовой операцией, ч;
- *Vуч* участковая скорость движения поездов на полигоне, км/ч.

Полный рейс вагона определяется по формуле:

$$
l_n = \frac{\sum nS_{\text{ap}} + \sum nS_{\text{nop}}}{u},\tag{2.8}
$$

где *u* – «работа» дирекции дороги;

*гр пS* – вагоно-км пробега груженых вагонов;

*пор пS* – вагоно-км пробега порожних вагонов.

Вагонное (транзитное) плечо определяется по формуле:

$$
L_{\scriptscriptstyle e} = \frac{\sum nS_{\scriptscriptstyle sp} + \sum nS_{\scriptscriptstyle nop}}{\sum n_{\scriptscriptstyle max}},\tag{2.9}
$$

где *гр пS* – вагоно-км пробега груженых вагонов;

*пор пS* – вагоно-км пробега порожних вагонов.

Коэффициент местной работы  $K_M$  определяет по формуле:

$$
K_{\scriptscriptstyle M} = \frac{U_{\scriptscriptstyle n} + U_{\scriptscriptstyle s}}{U},\tag{2.10}
$$

где  $U_{s}$  – количество выгруженных вагонов.

Среднесуточный пробег вагона определяется по формуле:

$$
S_{\mathcal{C}} = \frac{l_n}{\Theta_{\mathcal{C}}},\tag{2.11}
$$

Норма вагонов рабочего парка на участке определяется по формуле:

$$
N_p = \Theta_g \cdot U, \qquad (2.12)
$$

## ЗАДАНИЕ НА КУРСОВОЙ ПРОЕКТ

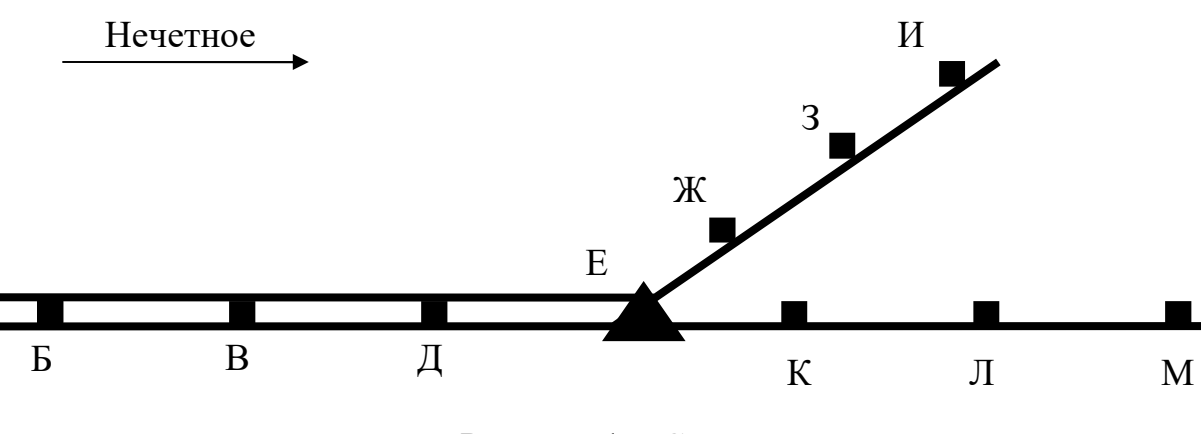

1. Схема дороги (рис.1).

Рисунок 1 – Схема дороги

Основное депо находится на станции Е. оборотное депо – на станциях В, И, Л.

2. Схема полигона дороги (рис.2).

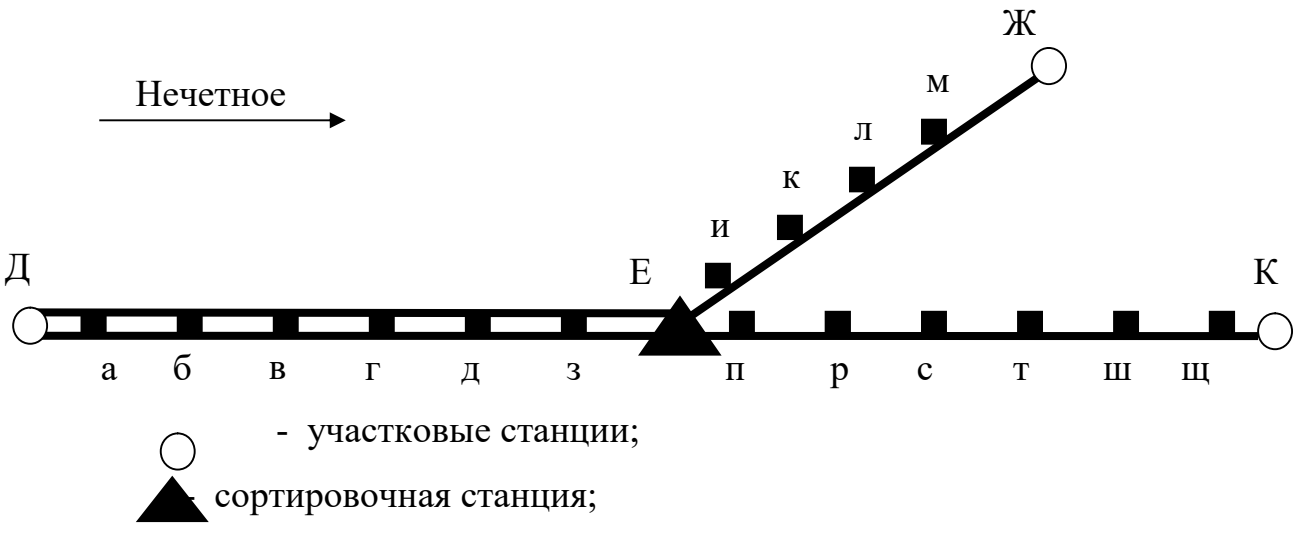

### Рисунок 2 – Схема полигона дороги

На всех железнодорожных станциях полигона стрелочные переводы и сигналы включены в ЭЦ

3. Техническая характеристика участков полигона дороги.

Участок Д-Е – двухпутный с автоматической блокировкой протяженностью 150 км. Участок Е-К – однопутный с полуавтоматической блокировкой протяженностью 120 км. Участок Е-Ж – однопутный с полуавтоматической блокировкой протяженностью 140 км.

Род тяги для грузовых и пассажирских поездов на участках: электрическая (ВЛ-80, ЧС-4), если последняя цифра шифра - нечетное число; для остальных тепловозная тяга (2ТЭ116, ТЭП70).

4. Время хода поездов по перегонам и расстояние между раздельными пунктами (табл.2).

Время хода грузовых поездов по перегонам однопутного участка Е-К определяется по таблице 2 для нечетных поездов по последней цифре шифра, для четных – по предпоследней цифре.

Таблица 2 Время хода грузовых поездов по перегонам однопутного участка Е-К, мин

| Перегоны    |                  |    |    |    | Цифра шифра    |    |    |    |    |    |
|-------------|------------------|----|----|----|----------------|----|----|----|----|----|
|             | $\boldsymbol{0}$ |    | 2  | 3  | $\overline{4}$ | 5  | 6  | 7  | 8  | 9  |
| $E$ - $\pi$ | 14               | 12 | 12 | 12 | 10             | 14 | 14 | 12 | 13 | 13 |
| $\Pi$ -p    | 15               | 15 | 14 | 14 | 12             | 15 | 15 | 13 | 15 | 16 |
| $p-c$       | 13               | 17 | 16 | 15 | 15             | 16 | 19 | 18 | 16 | 14 |
| $C-T$       | 19               | 16 | 15 | 20 | 20             | 16 | 15 | 18 | 14 | 16 |
| $T$ - $III$ | 16               | 19 | 18 | 15 | 17             | 15 | 18 | 15 | 15 | 20 |
| Ш-Щ         | 14               | 16 | 14 | 16 | 12             | 19 | 15 | 17 | 19 | 15 |
| щ- $K$      | 17               | 14 | 15 | 18 | 17             | 16 | 13 | 11 | 16 | 16 |

На двухпутном участке Д-Е время хода грузовых поездов на каждом перегоне принимается соответственно однопутному участку и увеличивается на 2 минуты.

Время хода пассажирских поездов равно 0,7 от времени хода грузовых поездов с округлением до целых минут. Время на разгон грузовых поездов принимается 2 минуты при электровозной тяге и 3 минуты при тепловозной, пассажирских-1 минута, время на замедление грузовых и пассажирских поездов принимается по 1 минуте.

Длина каждого перегона устанавливается пропорционально времени хода нечетных грузовых поездов.

5. Длины отдельных элементов станции и перегона определяются по таблице 3.

## Таблица 3 Длины отдельных элементов железнодорожной станции и

### перегона

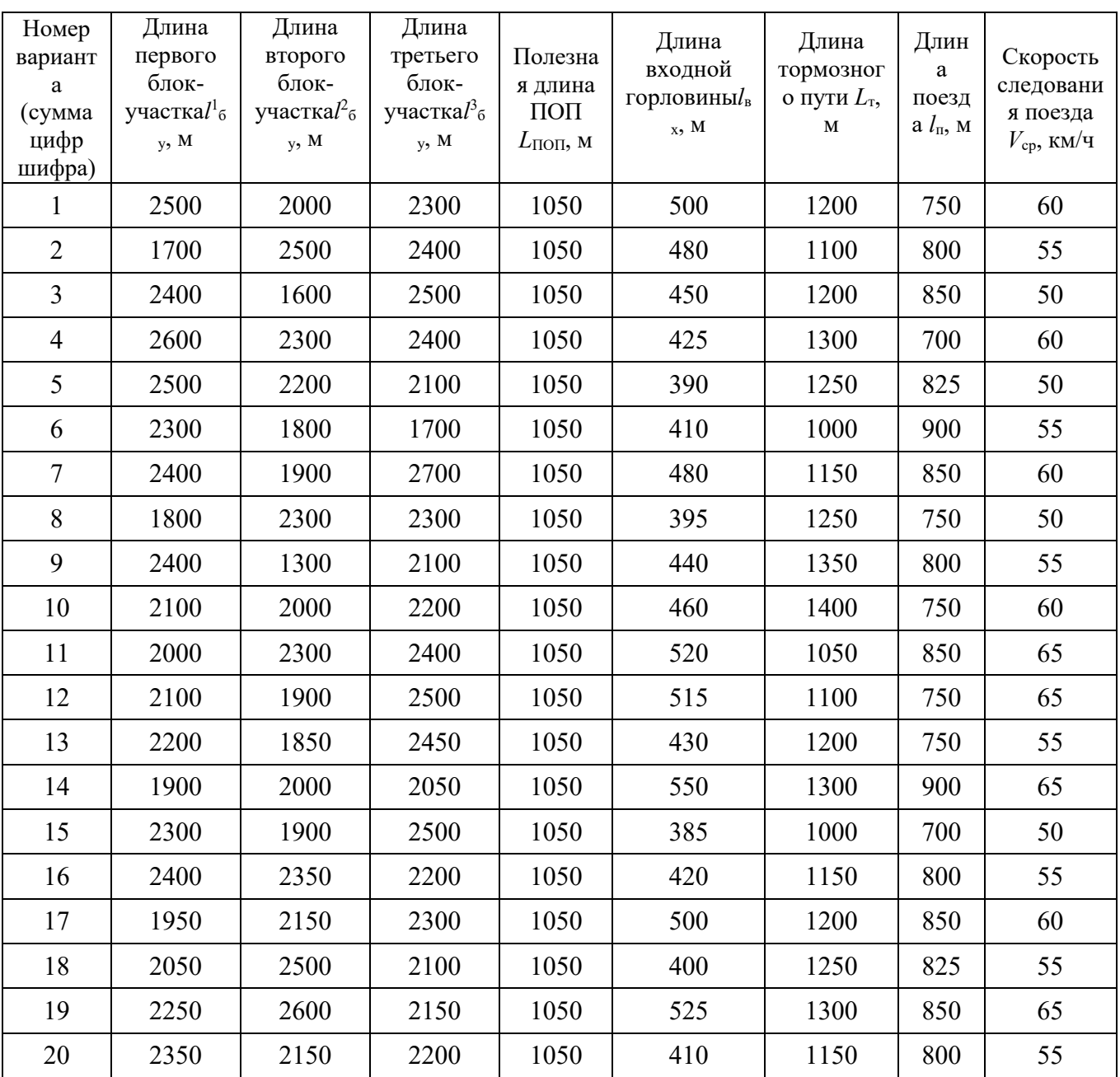

6. Размеры пассажирского движения по участкам полигона (табл.4).

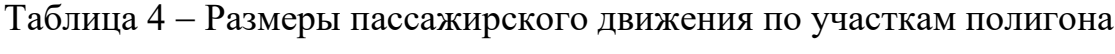

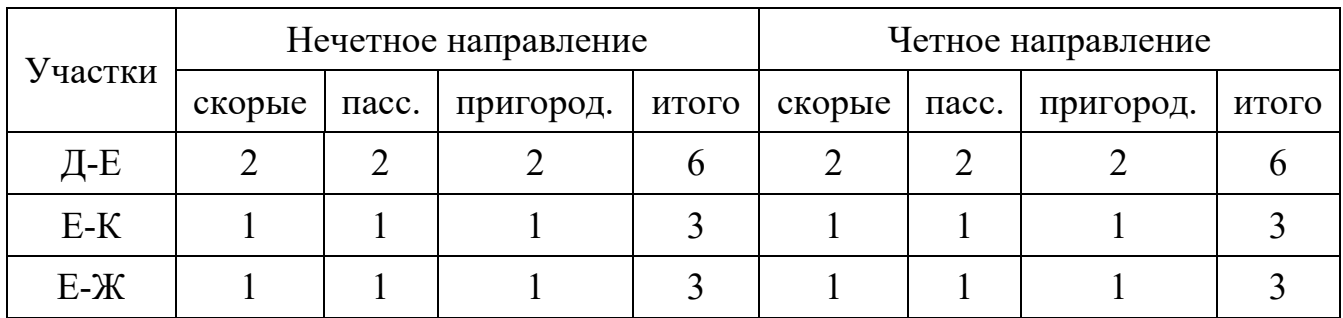

## 7.Размеры грузового движения по участкам полигона (табл.5).

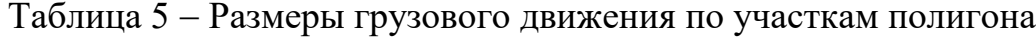

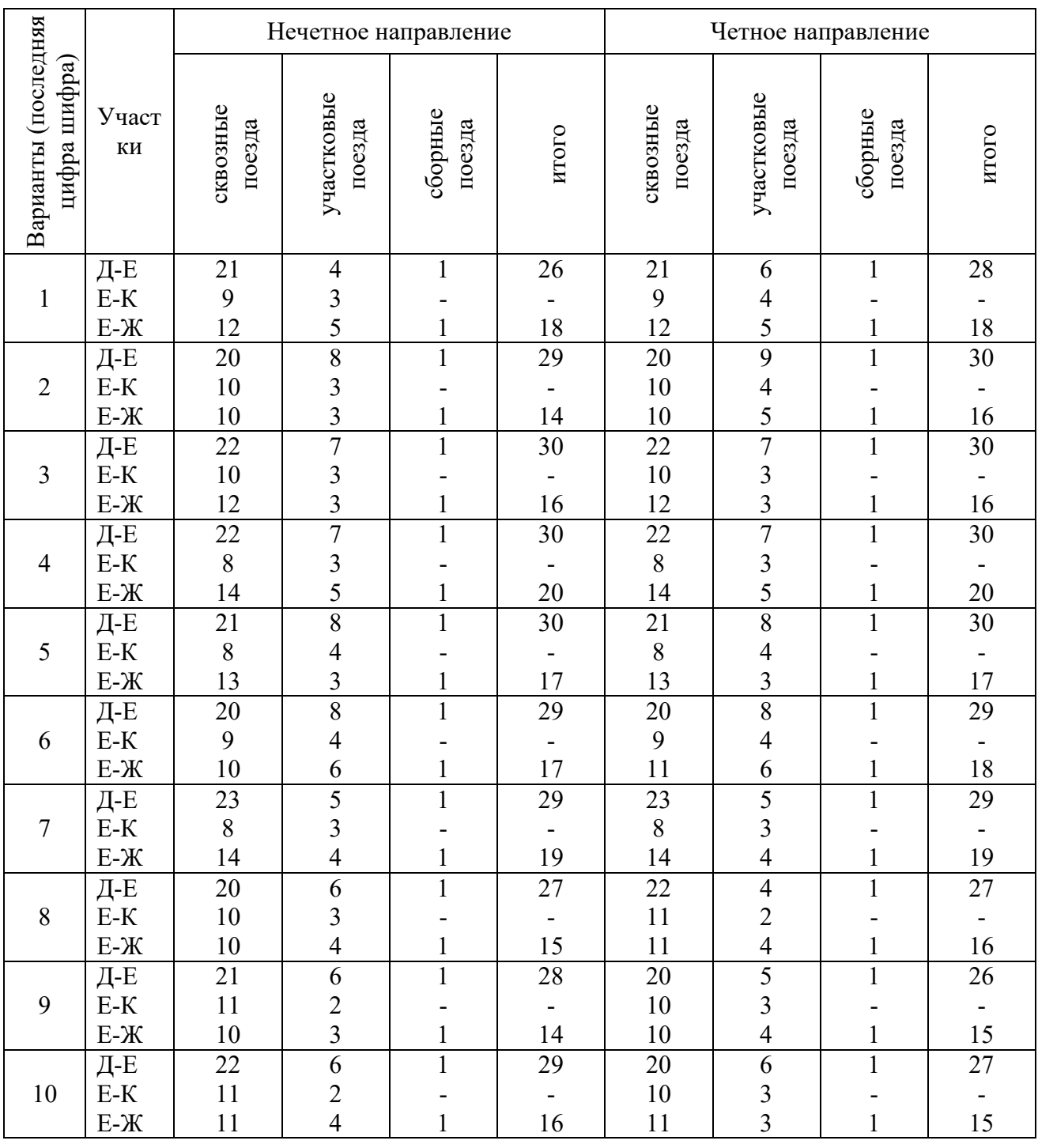

8. Размер погрузки и выгрузки на промежуточных станциях участка Е-К, вагонов в сутки (табл.6).

Направление следования порожних вагонов – нечетное. Продолжительность маневровой работы со сборным поездом на промежуточной станции: при прицепке и отцепке групп вагонов –30 минут, только при прицепке или отцепке - 20 минут. Норма времени на одну грузовую операцию – 2 часа.

# Таблица 6 Размер погрузки и выгрузки на промежуточных станциях участка Е-К, вагонов в сутки

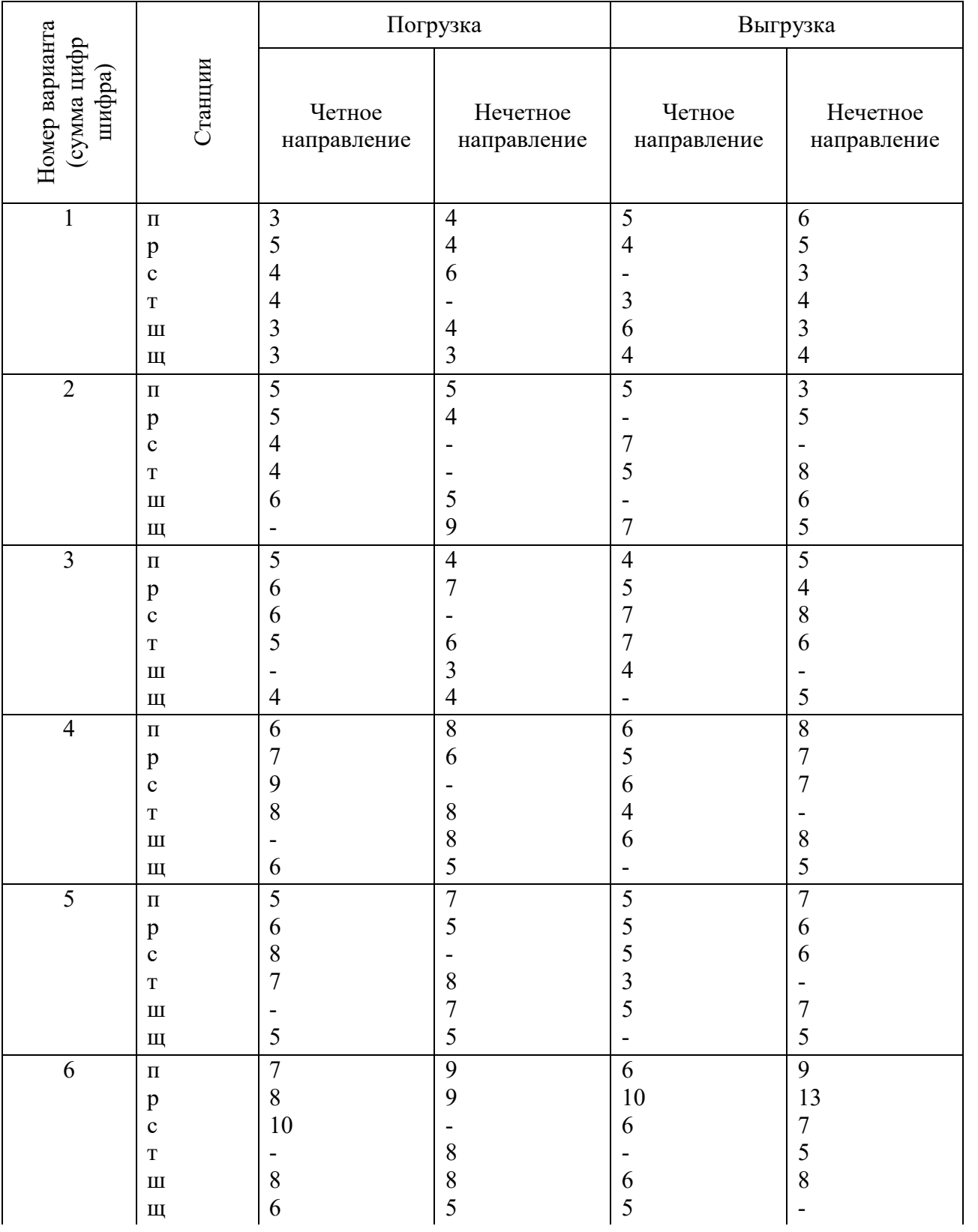

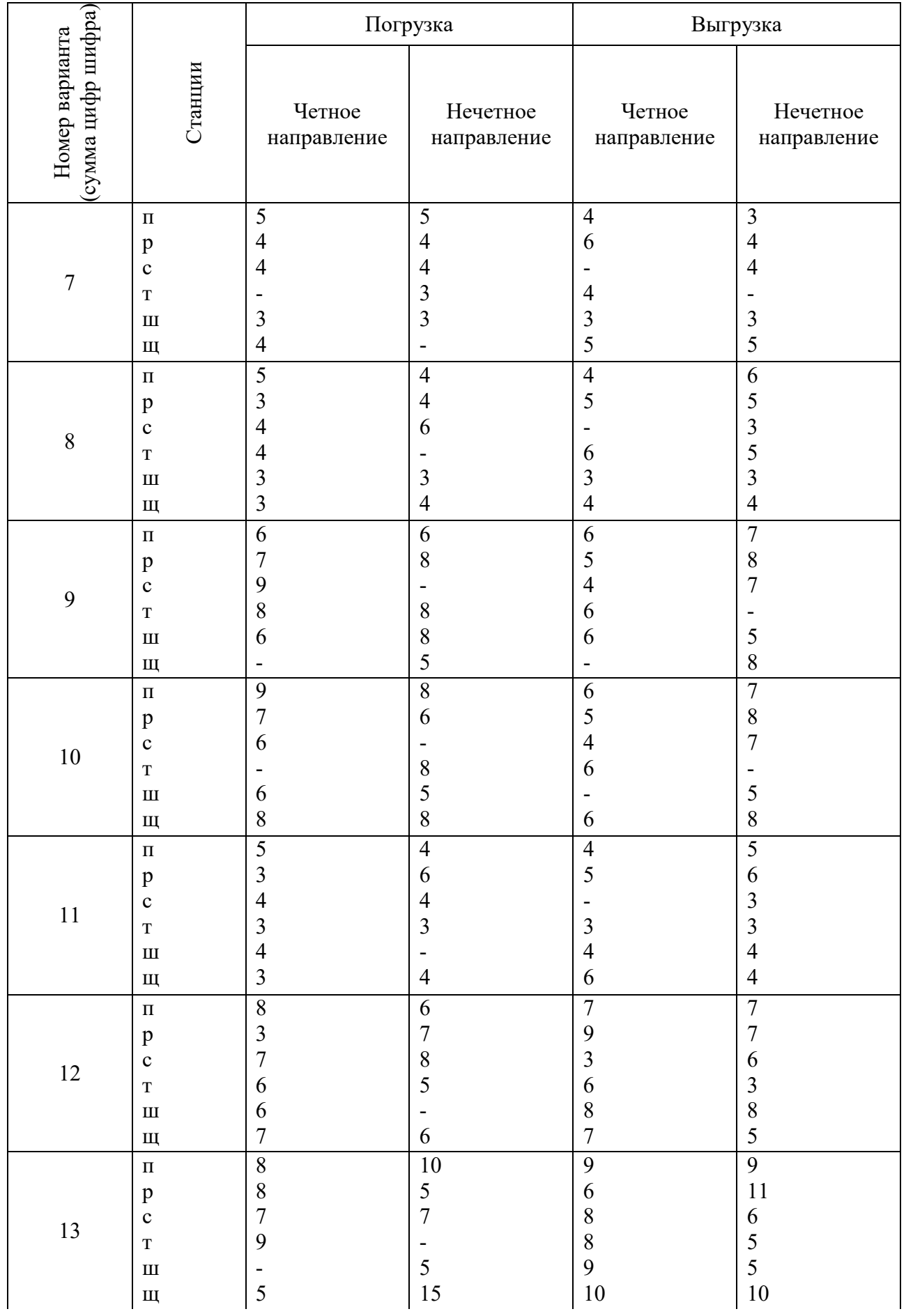

## Продолжение таблицы 6

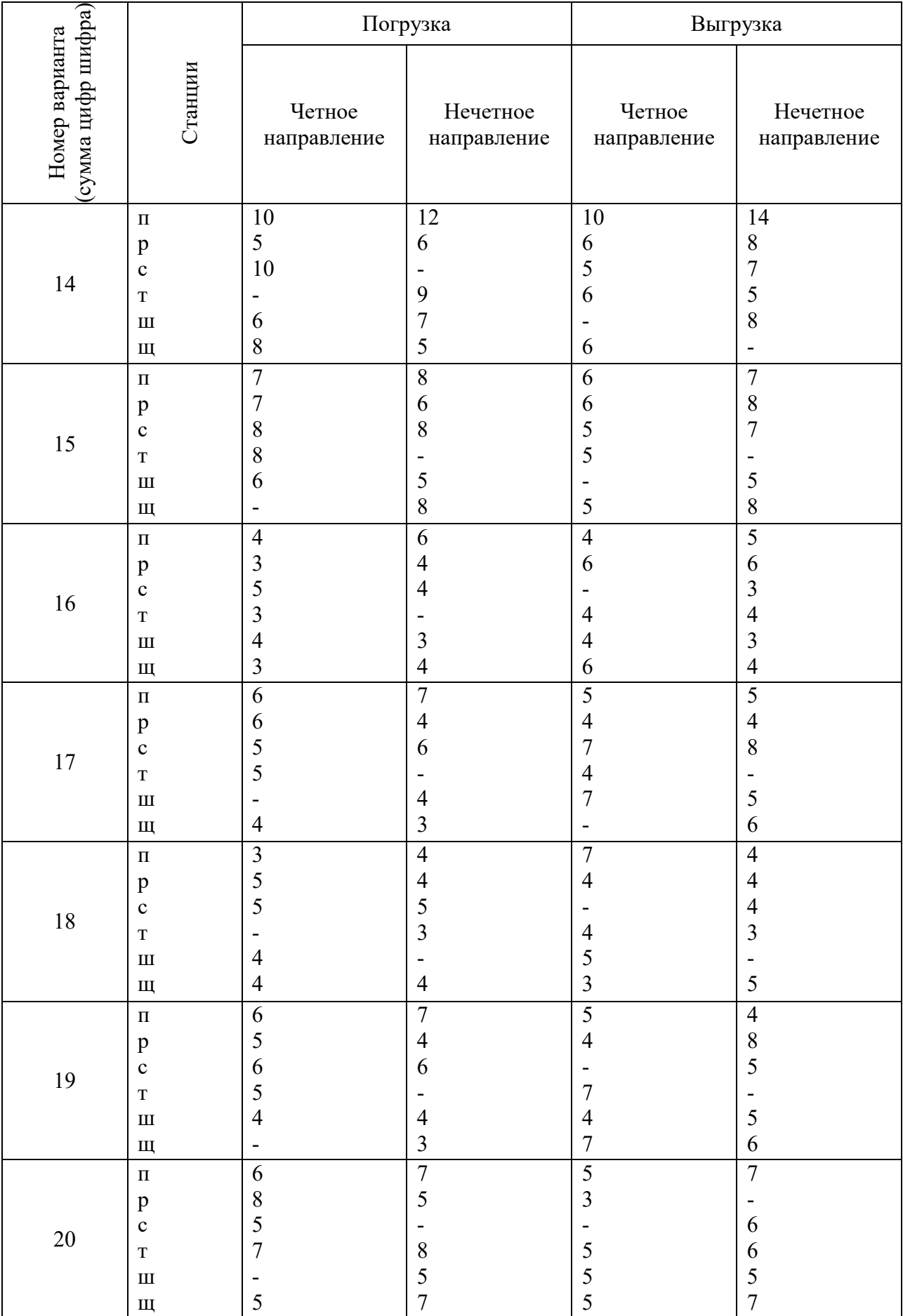

## Продолжение таблицы 6

9. Нормы времени на операции с поездами по технологическим процессам железнодорожных станций (табл. 7).

| Род поезда           | Место стоянки                          | Назначение стоянки                                                                          | Время стоянки,<br>мин. |
|----------------------|----------------------------------------|---------------------------------------------------------------------------------------------|------------------------|
| Скорые               | ст. Е.Д.К                              | обслуживание пассажиров                                                                     | 10                     |
| Пассажирские         | ст. Е,Д,К,<br>промежуточные<br>станции | обслуживание пассажиров                                                                     | 10<br>2                |
| Пригородные          | промежуточные<br>станции,              | обслуживание пассажиров,                                                                    |                        |
|                      | станции оборота<br>состава             | смена кабины управления                                                                     | 20                     |
| Грузовые<br>сквозные | cr. E                                  | смена локомотива,<br>локомотивной бригады,<br>технический и коммерческий<br>осмотр состава  | 40                     |
| Грузовые<br>сквозные | ст. Д, К                               | контрольный технический и<br>коммерческий осмотр состава<br>и смена локомотивной<br>бригады | 30                     |

Таблица 7 Нормы времени на операции с поездами

## МЕТОДИЧЕСКИЕ РЕКОМЕНДАЦИИ ПО ВЫПОЛНЕНИЮ КУРСОВОГО ПРОЕКТА

Получив задание на курсовой проект, обучающийся вычерчивает сетки для плана-графика местной работы и графика движения.

Примерные вопросы, входящие в состав пояснительной записки:

Введение

1 Технико-эксплуатационная характеристика полигона дороги

2 Расчет станционных и межпоездных интервалов

2.1 Расчет станционного интервала неодновременного прибытия

2.2 Расчет станционного интервала скрещения

2.3 Расчет станционного интервала попутного следования

2.4 Расчет станционного интервала попутного прибытия поездов

2.5 Расчет станционного интервала попутного отправления поездов

2.6 Расчет межпоездного интервала в пакете с разграничением поездов тремя и двумя блок-участками

2.7 Расчет межпоездного интервала при полуавтоматической блокировке

3 Расчет пропускной способности участков полигона дороги

3.1 Определение труднейшего перегона заданного однопутного участка

3.2 Выбор лучшей схемы прокладки поездов через труднейший перегон

3.3 Определение периода графика ограничивающего перегона

3.4 Расчет пропускной способности однопутного участка при параллельном графике движения

3.5 Рассчитать пропускную способность однопутного участка при непараллельном графике движения

3.6 Расчет пропускной способности двухпутного участка

3.7 Рассчитать пропускную способность двухпутного участка при непараллельном графике движения

4 Организация местной работы на участке полигона дороги

4.1 Составление таблицы суточной погрузки и выгрузки местных вагонов и баланса порожних вагонов на промежуточных станциях участка Е-К

4.2 Построение диаграммы местных вагонопотоков

4.3 Расчет количества сборных поездов на участке

4.4 Выбор схем прокладки сборных поездов

4.5 Расчет простоев местного вагона на промежуточных станциях участка и постоя под одной грузовой операцией

5 Составление графика движения поездов

6 Расчет показателей графика движения поездов

7 Мероприятия по обеспечению безопасности движения на полигоне дороги

8 Экология на железнодорожном транспорте

Заключение

Список используемых источников

Пояснительная записка начинается с введения, в котором кратко освещаются:

- роль железнодорожного транспорта в экономике страны и его основные задачи на современном этапе;

- роль графика движения поездов в перевозочном процессе;

- цели и задачи курсового проекта.

#### 1 Технико-эксплуатационная характеристика полигона дороги

Для составления технической и эксплуатационной характеристики используются исходные данные задания.

В технической характеристике железнодорожного полигона указывается наименование железнодорожных участков, их протяженность, количество путей на перегонах, средства сигнализации и связи, виды тяги поездов, наличие участковых и промежуточных станций, способ управления стрелками и сигналами на железнодорожных станциях. Приводится характеристика объема работ, выполняемых полигоном (пропуск грузовых и пассажирских поездов, в том числе по категориям, размер погрузки и выгрузки для промежуточных станций участка Е-К).

#### 2 Расчет станционных и межпоездных интервалов

Станционные и межпоездные интервалы являются основными элементами графика движения поездов. Станционными интервалами обеспечивается безопасность движения, исключаются остановки поездов у входных сигналов и замедления их при входе на железнодорожную станцию.

В разделе рассчитываются станционные интервалы неодновременного прибытия, скрещения, попутного прибытия, попутного отправления, попутного следования для однопутного участка Е-К и межпоездной интервал между поездами в пакете для двухпутного участка Д-Е.

При расчете интервалов необходимо дать определение, графическое изображение, привести схему расположения поездов и составить график расчета интервала с перечнем операций.

#### *Пример расчета станционного интервала неодновременного прибытия.*

Станционный интервал неодновременного прибытия - это минимальное время с момента прибытия поезда на станцию (раздельный пункт) до момента прибытия или проследования через этот раздельный пункт поезда встречного направления.

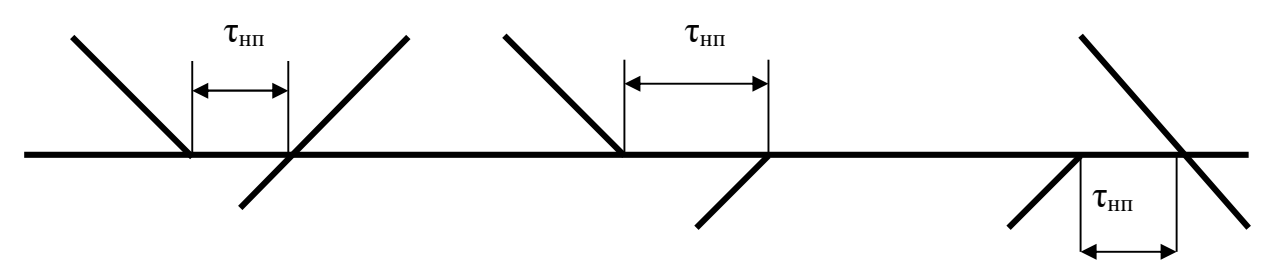

Рисунок 2.1 Схема расположения поездов на графике

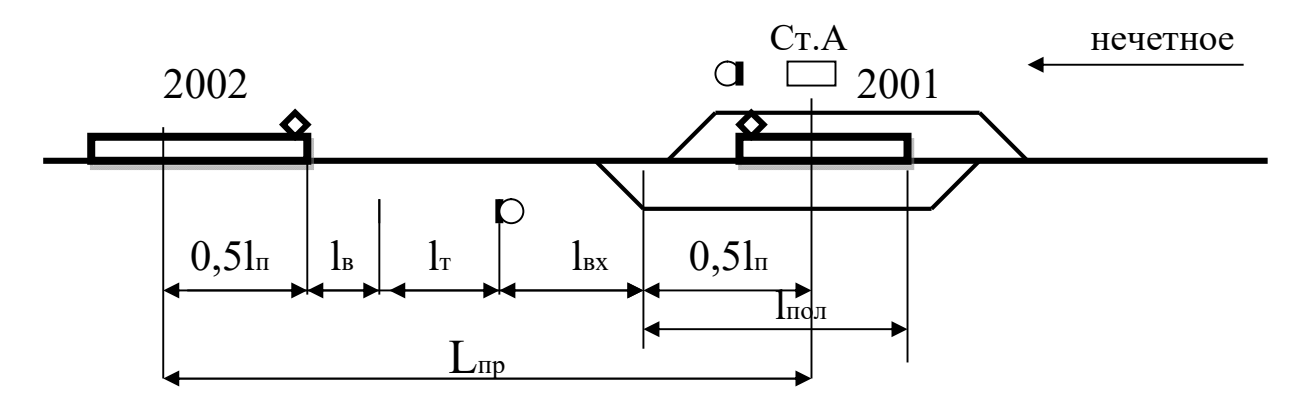

Рисунок 2.2 Схема расположения поездов на раздельном пункте

Расчетное расстояние  $L_{\text{m}}$  от оси раздельного пункта до середины прибывающего поезда составляет:

$$
L_{np} = 0.5l_{n} + l_{B} + l_{r} + l_{px} + 0.5l_{n0n}, \qquad (3.1)
$$

где  $l_{\text{n}}$  – длина поезда, м;

 $l_{B}$  – расстояние, которое проходит поезд за время восприятия машинистом показания светофора, м;

 $l_{\tau}$  – длина тормозного пути, м;

 $l_{\text{bx}}$  – расстояние от входного сигнала до предельного столбика при входе на путь приема, м;

 $l_{\text{non}}$  – полезная длина станционного пути, м.

$$
L_{np} = 0.5.850 + 1150 + 480 + 0.5.1050 = 2580 \text{ m}
$$

Время необходимое на проход расчетного расстояния определяется по формуле:

$$
t_{\rm np} = 0.06 \, L_{\rm np} / V_{\rm cp} + t_{\rm s} \,, \tag{3.2}
$$

где Vср – средняя скорость хода поезда, км/ч;

 $t_{B}$  – время на восприятие машинистом показания светофора ( $t_{B} = 0.05$  мин)

$$
t_{\text{np}}
$$
 =0,06.2580/60+0,05=2,63 m

Продолжительность и последовательность операций при расчете интервала неодновременного прибытия представляется на графике 2.1.

|                                                                   |          |          | Время, мин. |                |  |
|-------------------------------------------------------------------|----------|----------|-------------|----------------|--|
| Операции                                                          | нa       | $\theta$ |             | $\overline{4}$ |  |
|                                                                   | операцию |          |             |                |  |
| Контроль ДСП прибытия поезда № 2001                               | 0,1      |          |             |                |  |
| Приготовление маршрута приема (или<br>проследованию) поезду №2002 | 0,15     |          |             |                |  |
| Открытие входного и выходного сигнала<br>поезду № 2002            | 0,05     |          |             |                |  |
| Проход поездом № 2002 расчетного<br>расстояния L <sub>пр</sub>    | 2,63     |          |             |                |  |
| Продолжительность интервала                                       | 2,93     |          |             |                |  |

График 2.1 Расчет интервала неодновременного прибытия

*Делается вывод:* Принимается интервал неодновременного прибытия равный 3 минутам.

Далее рассчитывается межпоездной интервал в пакете при автоматической блокировке и при полуавтоматической блокировке.

Межпоездной интервал - это минимальный промежуток времени, через который следуют попутные поезда при определенных расчетных условиях в пакете по перегонам на участке. Нормальной основной схемой следования попутных поездов является схема, обеспечивающая езду под зеленый на зеленые огни проходных светофоров с разграничением поездов тремя смежными блокучастками*.*

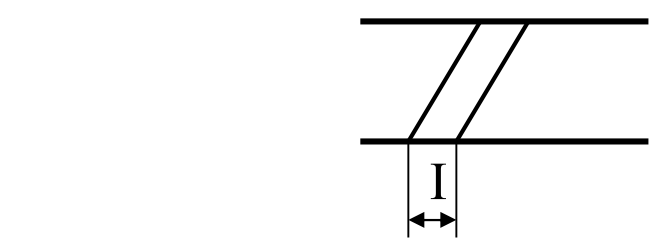

Рисунок 2.3 – Схема расположения поездов на графике

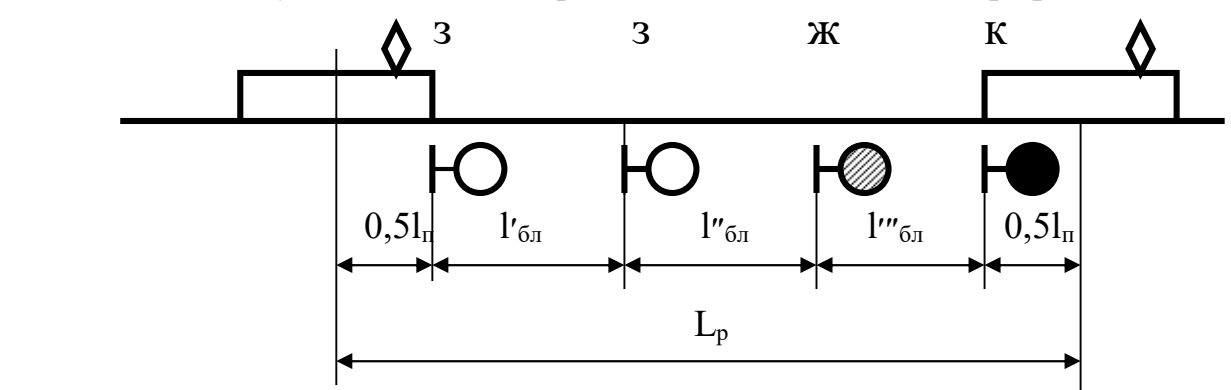

Рисунок 2.4 Схема расположения поездов, следующих в пакете

При этом расстояние L<sub>p</sub> между центрами поездов расчетной пары поездов определяется по формуле:

$$
L_p = 0.5l_{\pi} + l'_{6\pi} + l''_{6\pi} + l'''_{6\pi} + 0.5l_{\pi}, \qquad (3.3)
$$

где  $l_{\rm n}$  – длина поезда, м;

 $l'$ <sub>бл</sub>,  $l''$ <sub>бл</sub>,  $l'''$ <sub>бл</sub> – длина блок-участков, м.

Расчет интервала выполняется по формуле:

$$
I = 0.06 L_{p} / V_{cp} + t_{B}, \qquad (3.4)
$$

где  $V_{c}$  – средняя скорость хода поезда, км/ч.

Интервал между поездами в пакете при полуавтоматической блокировке определяется, исходя из разграничения попутных поездов межпостовым перегоном.

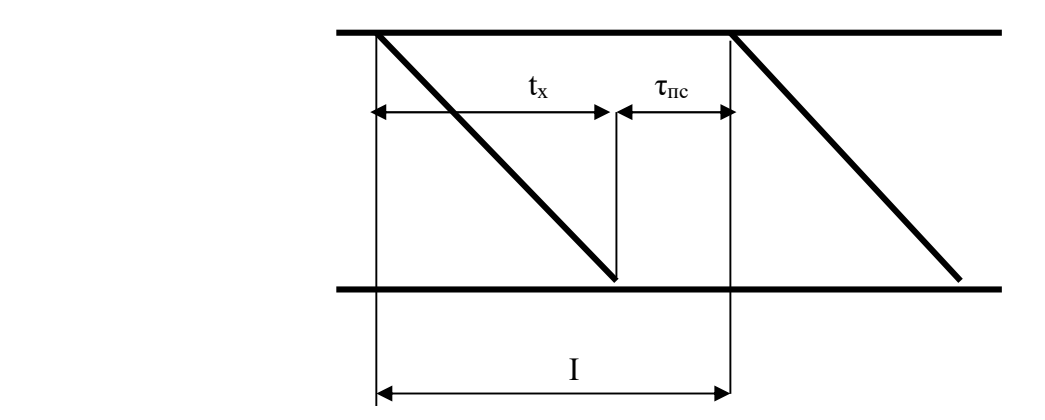

Рисунок 2.5 Схема интервала в пакете при полуавтоблокировке

Интервала в пакете при полуавтоблокировке определяется по формуле:

$$
I = \tau_{\text{nc}} + t_{\text{x}}, \tag{3.5}
$$

где  $\tau_{\text{nc}}$  – интервал попутного следования, мин;

 $t_{x}$  – время хода по межпостовому перегону, мин.

#### 3 Расчет пропускной способности участков полигона дороги

Расчет пропускной способности участков полигона производится отдельно для однопутного и двухпутного участков в соответствии с исходными данными (для параллельного и непараллельного графиков).

Расчет пропускной способности однопутного участка выполняется в следующей последовательности:

1. Определяется труднейший перегон участка Е-К.

2. Выбирается оптимальная схема пропуска поездов по труднейшему перегону.

3. Составляется схема пропуска поездов по всем перегонам участка Е-К, начиная с труднейшего, чередуя безостановочное и с остановками проследование поездов через промежуточные станции участка.

4. На каждом перегоне выделяется период графика  $T_{\text{nev}}$  и составляющие его элементы.

5. Определяется ограничивающий перегон – перегон с наибольшим периодом графика и минимальной пропускной способностью.

6. Для ограничивающего перегона определяется наличная пропускная способность участка Е-К при параллельном графике *N<sub>нал</sub>* napa*na*.

Наличная пропускная способность перегонов определяется по формуле:

$$
N_{\text{H\alpha}n}^{\text{napan}} = (1440 \text{-} t_{\text{mexn}}) a_{\text{H\alpha}o} / T_{\text{nep}}, \qquad (3.6)
$$

где  $t_{mexH}$  – технологическое «окно» для выполнения работ по текущему содержанию пути (на однопутном участке – 60 мин.);

*анад* – коэффициент, учитывающий влияние отказов технических устройств на пропускную способность (на однопутном участке –0,97);

*Тпер* – период графика, мин.

7. Определяется наличная пропускная способность участка Е-К при непараллельном графике *N<sub>нал</sub> непаралл* по формуле:

$$
N_{\text{Hall}}^{\text{Hengpan}} = N_{\text{Hall}} - N_{\text{nac}} \varepsilon_{\text{nac}} - N_{\text{c6}} \left( \varepsilon_{\text{c6}} - 1 \right), \tag{3.7}
$$

где  $\varepsilon_{\text{mac}}$   $\varepsilon_{\text{c6}}$  – коэффициент съема соответственно пассажирских ( $\varepsilon_{\text{mac}}$  =0,8) и сборных поездов ( $\varepsilon_{c6} = 2.5$ );

 $N_{nac}$ ,  $N_{c6}$  – число пассажирских и сборных поездов.

8. Определяется потребная пропускная способность участка Е-К *Nпотр (по исходным данным).* 

$$
N_{nomp} = N_{cp} + N_{nac} \varepsilon_{nac} + N_{c6} (\varepsilon_{c6} - 1), \qquad (3.8)
$$

где *Nгр* – число грузовых поездов.

Проверяется выполнение условия:  $N_{\text{max}}^{napaxn} \geq N_{\text{max}}^{napaxn} \geq N_{\text{nomp}}$ .

9. Рассчитывается резерв пропускной способности участка Е-К. Если резерв пропускной способности составляет более 15-20%, то делается вывод о том, что мероприятий по увеличению пропускной способности не требуется. Если резерв менее 15-20%, то необходимо предусмотреть мероприятия по увеличению пропускной способности участка Е-К.

Расчет пропускной способности двухпутного участка Д-Е, оборудованного автоблокировкой, выполняется в следующей последовательности:

1. Определяется наличная пропускная способность участка Д-Е при параллельном графике *N<sub>нал</sub> паралл* по формуле:

$$
N_{\partial s} = (1440 - t_{\text{max}}) a_{\text{na} \partial} / I, \qquad (3.9)
$$

где  $t_{mexH}$  – технологическое «окно» для выполнения работ по текущему содержанию пути (на двухпутном участке – 120 мин.);

*анад* – коэффициент, учитывающий влияние отказов технических устройств на пропускную способность (на однопутном участке  $-0.98$ );

*I* – интервал в пакете, мин.

2. Определяется наличная пропускная способность участка Д-Е при непараллельном графике  $N_{\text{max}}$ <sup>непаралл</sup> по формуле 3.2.

3. Определяется потребная пропускная способность участка Д-Е *N<sub>nomp</sub> (по исходным данным)* по формуле 3.3*.* 

4. Проверяется выполнение условия:  $N_{\text{max}}^{napan} \ge N_{\text{max}}^{neman} \ge N_{\text{nomp}}$ .

#### 4 Организация местной работы на участке полигона дороги

Местная работа заключается в организации развоза местного груза по участку, погрузки и выгрузки грузов на станциях, открытых для грузовых операций, уборки вагонов со станций.

Раздел выполняется в следующей последовательности:

1. Составляется таблица суточной погрузки-выгрузки и баланса порожних вагонов на участке Е-К. Для того, чтобы определить баланс груженых и порожних вагонов составляется «косая» таблица суточной погрузки и выгрузки местных вагонопотоков (табл.4.1).

| $\sqrt{a}$<br>ИЗ | E              | П            | p  | $\mathbf c$ | т              | Ш              | Ш            | $\mathbf K$    |    |                | Итого   Избыт   Недост |
|------------------|----------------|--------------|----|-------------|----------------|----------------|--------------|----------------|----|----------------|------------------------|
| E                |                | 3            | 4  |             |                | 3              | 5            |                | 19 |                |                        |
| $\Pi$            | 5              |              |    |             | выгр.<br>чет   |                |              | 5              | 10 |                |                        |
| $\mathfrak{v}$   | 4              |              |    |             |                |                |              | $\overline{4}$ | 8  | $\overline{2}$ |                        |
| $\mathbf c$      | $\overline{4}$ |              |    |             |                |                |              | $\overline{4}$ | 8  |                |                        |
| T                |                | погр.<br>неч |    |             |                |                | погр.<br>чет | 3              | 3  |                |                        |
| Ш                | 3              |              |    |             |                |                |              | 3              | 6  |                |                        |
| Щ                | $\overline{4}$ |              |    |             | выгр.<br>неч   |                |              |                | 4  | 6              |                        |
| $\mathbf K$      |                |              | 6  |             | $\overline{4}$ | $\overline{3}$ | 5            |                | 22 |                |                        |
| Итого            | 20             | 10           | 12 |             | 4              | 6              | 12           | 24             |    | Q              | ⇁                      |

*Пример*: Таблица 4.1 ‒ «Косая» таблица местных вагонопотоков

2. На основании балансовой таблицы строится диаграмма вагонопотоков (рис.4.2). На диаграмме станции технические и промежуточные станции показываются прямоугольниками. В нижней части диаграммы отображается вагонопоток, следующий в нечетном направлении, а в верхней - в четном. Первоначально на диаграмму наносят вагонопотоки, следующие под выгрузку, а затем - выходящие с участка после погрузки. На каждой станции указывается количество выгруженных вагонов (со знаком "-") и количество погруженных вагонов (со знаком "+"). В прямоугольниках диаграммы (над каждой промежуточной станцией) проставляется избыток вагонов (со знаком "+") или их недостаток (со знаком "-"). На завершающем этапе построения диаграммы происходит распределение порожнего вагонопотока между станциями его избытка и недостатка.

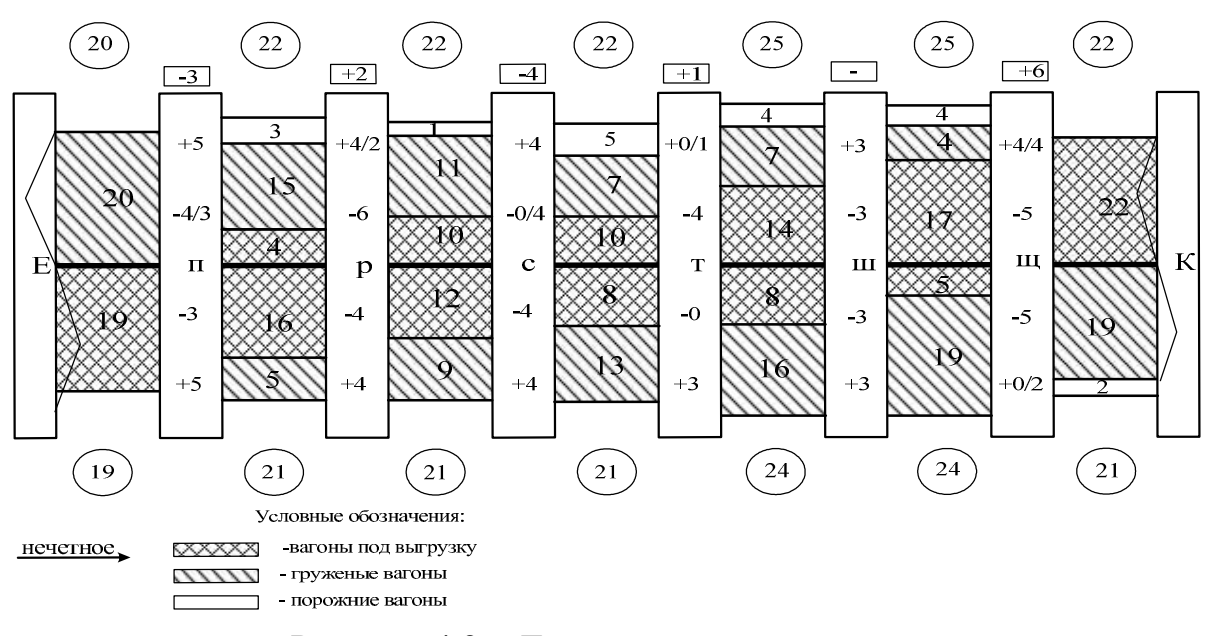

Рисунок 4.2 – Диаграмма местных вагонопотоков

Излишний порожний вагонопоток «выводится» с участка. При этом направление его следования должно совпадать с общим направлением следования порожних вагонов. Если же погрузка больше выгрузки, то порожние вагоны поступают на участок с участковой станции по направлению общего потока порожних вагонов (направление задается в исходных данных). В кружках отмечается число вагонов, следующих по участку между железнодорожными станциями. Прицепка и отцепка порожних вагонов отображается по каждой станции в знаменателе. При распределении порожних вагонов следует стремиться к минимизации их пробега внутри участка.

На основании диаграммы местных вагонопотоков определяется количество сборных поездов на участке. Количество пар сборных поездов определяется по формуле:

$$
n_{c\bar{0}} = \frac{N_{max}^{u(\mu)}}{m},\tag{3.10}
$$

где  $N_{max}^{u(H)}$  – максимальный вагонопоток на перегонах рассматриваемого участка, перемещаемый в четном (нечетном) направлении.

*т* – число вагонов в составе сборного поезда.

Результат расчетов по формуле (4.1) следует округлять до ближайшего целого значения в большую сторону.

*Пример*: Четное направление

Е-п  $20/55 = 1$  поезд п-р  $22/55 = 1$  поезд и т.д. Нечетное направление

Е-п  $19/50 = 1$  поезд

п-р  $21/50 = 1$  поезд и т.д.

Для выбора лучшей схемы прокладки сборных поездов на участке сравниваются две схемы:

- со сближением на конечной станции участка (рис.4.3);

- со сближением на начальной станции участка (рис.4.4) .

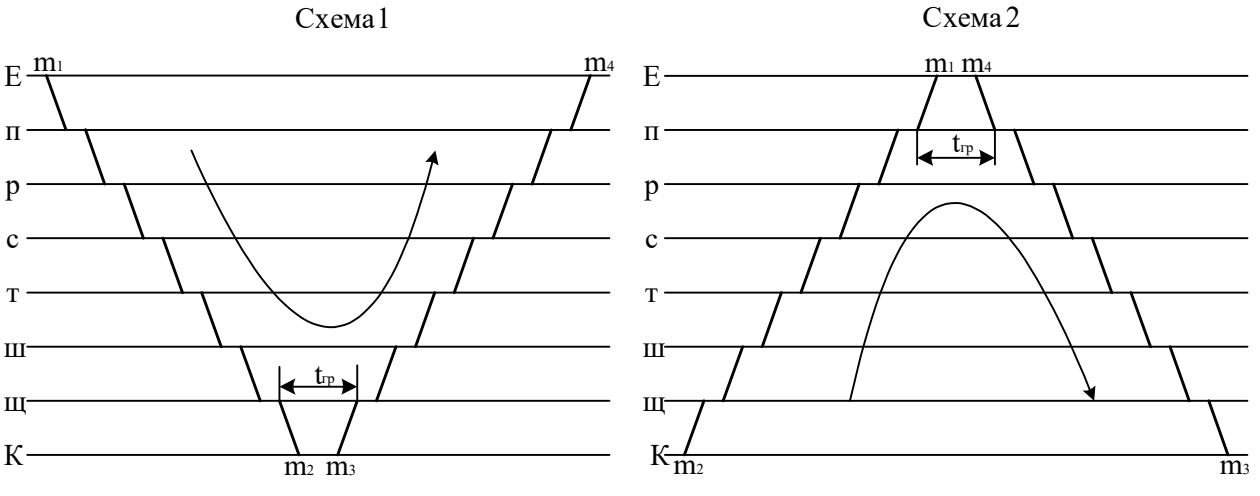

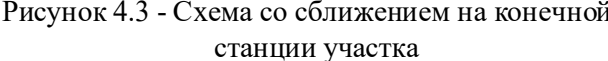

Рисунок 4.3 - Схема со сближением на конечной Рисунок 4.4 - Схема со сближением на начальной станции участка

Лучшей схемой является схема 1, если выполняется условие:

$$
m_1 + m_4 > m_2 + m_3
$$

Лучшей схемой является схема 2, если выполняется условие:

$$
m_2+m_3 > m_1+m_4
$$

5.Строится план-график местной работы участка Е-К (рис.4.5).

6. На основании плана-графика местной работы выполняется расчет простоя местных вагонов на участке по лучшей схеме в форме таблицы 4.2.

| Наимено           |                          | Прибытие |                             |        | Отправление |                            | Простой                      |                  |
|-------------------|--------------------------|----------|-----------------------------|--------|-------------|----------------------------|------------------------------|------------------|
| -вание<br>станции | $N_2$                    | время    | КОЛ-ВО                      | $N_2$  | время       | КОЛ-ВО                     | вагона                       | Ваго-но-<br>часы |
|                   | поезда                   |          | вагонов                     | поезда |             | вагонов                    |                              |                  |
|                   | 3402                     | 4:20     | 5                           | 3401   | 17:16       | 0/2                        | 12,93                        | 25,87            |
| Щ                 |                          |          |                             | 3402   | 4:50        | 3                          | 24,50                        | 73,50            |
|                   | 3401                     | 16:46    | 5                           | 3402   | 4:50        | 1/4                        | 12,07                        | 60,33            |
| Всего             | $\overline{\phantom{a}}$ |          | 10                          | -      | ۰           | 4/6                        | $\qquad \qquad \blacksquare$ | 159,70           |
|                   | 3402                     | 5:05     | 3                           | 3401   | 16:27       | 3                          | 11,37                        | 34,10            |
| Ш                 | 3401                     | 15:57    | 3                           | 3402   | 5:35        | 3                          | 13,63                        | 40,90            |
| Всего             | $\overline{\phantom{a}}$ |          | 6                           | -      |             | 6                          | $\qquad \qquad \blacksquare$ | 75,00            |
| Итого             | $\overline{\phantom{a}}$ |          | $m_{\rm B}$ / $m_{\rm mop}$ |        | -           | $m_{\pi}/m_{\pi\text{op}}$ |                              | $\sum B_{B4}$    |

Таблица 4.2 – Расчет простоя местных вагонов на участке  $E - K$ 

По данным таблицы 4.2 определяется простой местного вагона по формуле:

$$
t_{zp} = \sum B_{gu} / m_M , \qquad (3.11)
$$

где *Ввч* – суммарные вагоно-часы нахождения местных вагонов на промежуточных станциях участка, ваг-ч;

 $m<sub>M</sub>$  – количество местных вагонов, ваг:

$$
m_{\scriptscriptstyle M} = m_{\scriptscriptstyle \rm g} + m^{\scriptscriptstyle \rm H} e^{\scriptscriptstyle \rm o}{}_{\scriptscriptstyle \rm nop} \text{ with } m_{\scriptscriptstyle M} = m_{\scriptscriptstyle \rm n} + m^{\scriptscriptstyle \rm u3}{}_{\scriptscriptstyle \rm nop}{}^{\scriptscriptstyle \rm o} \,, \tag{3.12}
$$

где *mп, mв –* общее количество соответственно погруженных и выгруженных вагонов на промежуточных станциях участка;

*mнед пор –* недостаток порожних вагонов;

*mизб пор –* избыток порожних вагонов.

Простой местного вагона под одной грузовой операцией определяется по формуле*:*

$$
t_{zp} = \sum B_{gq} / (m_n + m_g) \tag{3.13}
$$

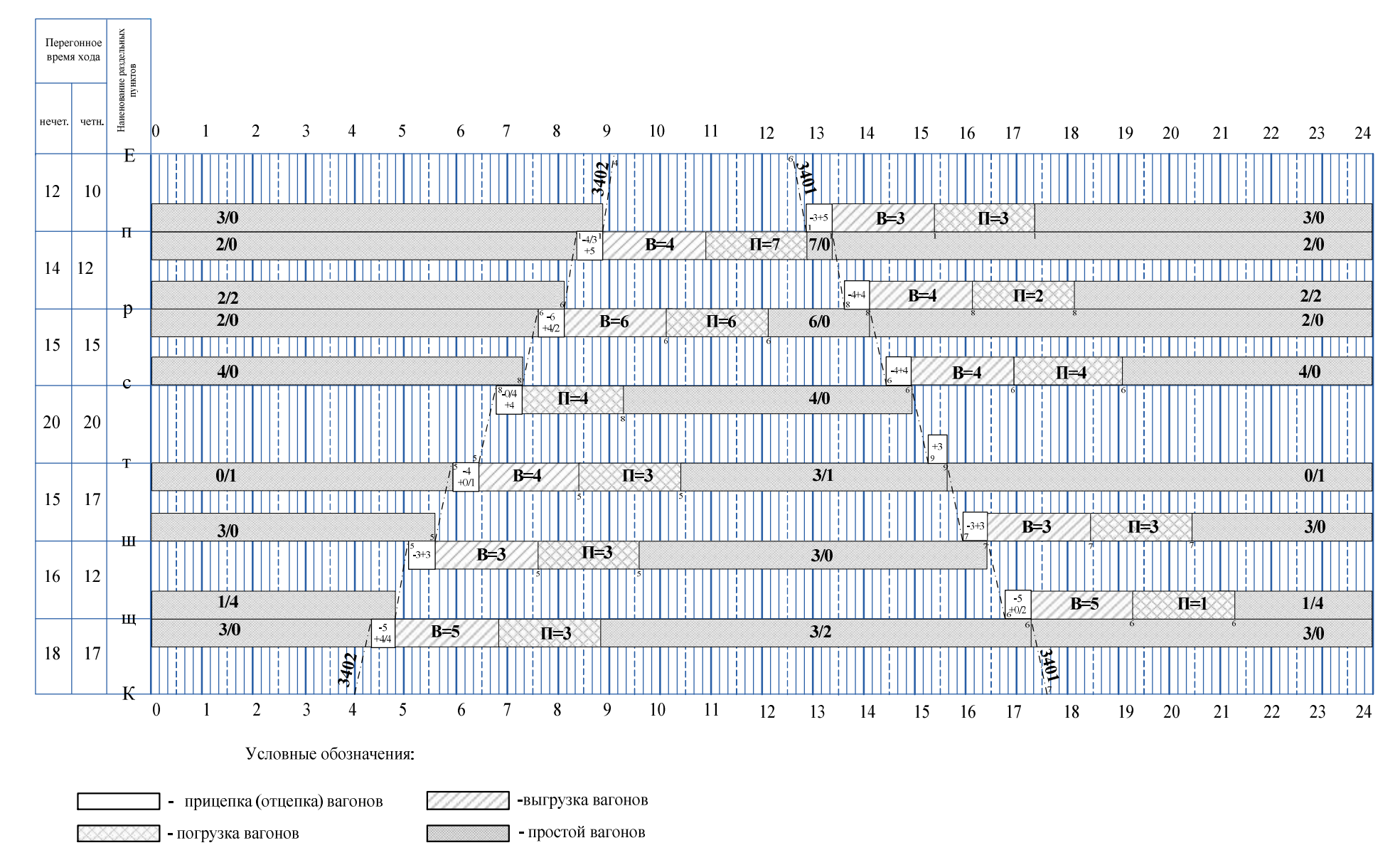

Рисунок 4.5 План-график местной работы железнодорожного участка Е-К

Коэффициент сдвоенных операций определяется по формуле:

$$
K_{c\partial} = \frac{m_n + m_s}{m_M} \tag{3.14}
$$

#### 5 Составление графика движения поездов

В этом разделе необходимо дать определение графика движения поездов, описать исходные данные для построения графика движения, порядок его составления, описание формы и содержания графика.

Начинать построение графика следует с наиболее сложного участка однопутного.

При разработке графика следует соблюдать порядок расположения станций на участке с тем, чтобы обеспечить прокладку «ниток» нечётных поездов сверху – вниз – направо, а чётных – снизу – вверх – направо.

Размеры движения пассажирских и грузовых поездов и элементы графика являются основными нормативами для его составления.

Составление графика движения для однопутного участка Е-К начинается с выделения технологического «окна», продолжительностью 1ч. в светлое время суток.

Затем прокладываются пассажирские и пригородные поезда в удобное для обслуживания пассажиров время. Эти поезда желательно проложить таким образом, чтобы не изменился план – график местной работы.

Дальнейшая прокладка грузовых поездов на графике ведется от труднейшего перегона к обеим участковым станциям. Грузовые поезда прокладывают, по возможности, с равными интервалами. Их число должно соответствовать заданному варианту.

Затем всем грузовым поездам присваиваются номера с учетом целесообразного чередования транзитных поездов с поездами, прибывающими на участковую станцию в разборку.

Переход от графика движения однопутного участка к двухпутному, осуществляется переносом пассажирских и пригородных поездов с однопутного

участка на двухпутный с соблюдением технологических стоянок для каждой категории поездов.

На двухпутных участках после прокладки пассажирских поездов и поездов, обслуживающих местную работу участков, прокладываются грузовые поезда, следующие с однопутных участков и обратно с увязкой стоянок на технических станциях.

На двухпутном участке также должны быть выделены технологические «окна», продолжительностью 2ч., причем эти «окна» для каждого направления движения могут не совпадать.

Затем на двухпутный участок наносят пассажирские и пригородные поезда, прибывающие с третьего примыкающего направления. Затем прокладываются линии хода сборных поездов. В последнюю очередь прокладываются все остальные грузовые поезда. Прокладка грузовых поездов на двухпутном участке ведется раздельно по направлениям движения, начиная от узловой станции.

### 6 Расчет показателей графика движения поездов

В разделе необходимо привести определение участковой и технической скорости, коэффициента участковой скорости.

Показатели графика движения проездов определяются на основе ведомостей, составленных отдельно для однопутного и двухпутного участков. В таблицу 6.1 заносятся нечетные и четные сквозные, участковые и сборные поезда, начиная с 0:00 ч.

|          |                            | Нечетное направление |                         |                          |          |                |                            | Четное направление  |                         |                            |              |             |
|----------|----------------------------|----------------------|-------------------------|--------------------------|----------|----------------|----------------------------|---------------------|-------------------------|----------------------------|--------------|-------------|
|          |                            |                      | время, ч                |                          |          |                |                            |                     | время, ч                |                            |              |             |
| № поезда | отпр.<br>$\rm{co}$<br>cr.E | приб.<br>на<br>cr.K  | $\bf{B}$<br>пути        | B<br>ДВИ-<br>же-<br>НИИ  | стоянка  | поезда<br>ల్లి | отпр.<br>$\rm{co}$<br>cr.K | приб.<br>на<br>cr.E | B<br>ПУТИ               | B<br>ДВИ-<br>же-<br>НИИ    | стоянка      | Расстояние  |
| 3001     | 2:43                       | 5:05                 | 2,37                    | 1,99                     | 0,38     | 2002           | 0:17                       | 2:33                | 2,27                    | 1,87                       | 0,40         | 120         |
| 2001     | 3:38                       | 5:50                 | 2,20                    | 1,93                     | 0,27     | 2004           | 2:11                       | 4:10                | 1,98                    | 1,81                       | 0,17         | 120         |
| $\cdots$ | $\cdots$                   | $\cdots$             | $\cdots$                | $\cdots$                 | $\cdots$ | $\cdots$       | $\cdots$                   | $\cdots$            | $\cdots$                | $\cdots$                   | $\cdots$     |             |
| Итого    |                            |                      | в пути(н)<br><b>LNL</b> | в движ.(н)<br><b>TNZ</b> | $\sum$   | $\mathbf{I}$   | $\mathbf{I}$               | $\mathbf{I}$        | в пути(ч)<br><b>LNL</b> | в движен.(ч)<br><b>TNZ</b> | $\mathsf{M}$ | $\Sigma$ NI |

*Пример:* Таблица 6.1 Расчет времени нахождения поездов на участке Е-К

Размер таблицы для двухпутного участка можно сократить за счет того, что поезда, следующие по участку Д-Е без остановок, можно все записать одной строчкой, а подробно привести лишь те, которые имели стоянки на промежуточных станциях участка (сборные, стоявшие под обгоном).

Средняя участковая скорость грузовых поездов определяется по формуле:

$$
V_{yq} = \left(\sum NL_{(q)} + \sum NL_{(H)}\right) / \left(\sum NT_{B\text{ HYTH}(q)} + \sum NT_{B\text{ HYTH}(H)}\right) \tag{3.15}
$$

Средняя техническая скорость грузовых поездов определяется по формуле:

$$
V_{\text{tex}} = \left( \text{ } \sum NL_{\text{(4)}} + \sum NL_{\text{(H)}} \text{ } \right) / \left( \sum NT_{\text{ bphant (4)}} + \text{ } \sum NT_{\text{ bphant (H)}} \right) \qquad (3.16)
$$

Определяется коэффициент участковой скорости по формуле:

$$
\beta_{x} = V_{yq} / V_{rex} \tag{3.17}
$$

7 Мероприятия по обеспечению безопасности движения на полигоне дороги

В данном разделе излагаются требования и условия, обеспечивающие безопасность движения при расчете интервалов. Необходимо раскрыть мероприятия, позволяющие управлять качеством безопасности движения, профилактическую работу, анализ состояния безопасности движения. А также совершенствование системы управления безопасностью движения.

#### 8 Экология на железнодорожном транспорте

В данном разделе приводятся мероприятия, направленные на рациональное природопользование, сохранение и оздоровление окружающей среды.

Руководитель курсового проекта в связи с большим объемом пояснительной записки может выдавать индивидуальные задания для выполнения разделов 7 и 8.

#### Заключение

В заключении дается анализ показателей графика движения поездов и сравнение их с показателями со средними показателями по сети железных дорог. Приводятся соответствующие выводы.

## ВОПРОСЫ ДЛЯ САМОПРОВЕРКИ ПРИ ПОДГОТОВКЕ К ЗАЩИТЕ КУРСОВОГО ПРОЕКТА

1. Что такое график движения поездов?

2. Типы графиков движения поездов:

‒ по числу главных путей;

‒ по расположению поездов попутного следования;

‒ по соотношению размеров в четном и нечетном направлениях;

‒ по скорости движения поездов.

3. Элементы графика движения поездов.

4. Что не относится к элементам графика движения поездов?

5. Что такое технологическое «окно» на графике движения? Его продолжительность.

6. Что такое станционный интервал? Виды станционных интервалов.

7. Перечислить станционные интервалы, применяемые на однопутных участках с АБ.

8. Перечислить станционные интервалы, применяемые на однопутных участках с ПАБ.

9. Перечислить станционные интервалы, применяемые на двухпутных участках с АБ.

10. Перечислить станционные интервалы, применяемые на двухпутных участках с ПАБ.

11. Что такое межпоездной интервал?

12. Понятие труднейшего перегона.

13. От чего зависит выбор оптимальной схемы пропуска поездов через труднейший перегон однопутного участка?

14. Понятие ограничивающего перегона.

15. Что такое период графика?

16. Определение пропускной способности участка.

17. Понятие наличной пропускной способности.

18. Понятие потребной пропускной способности.

19. Понятие резерва пропускной способности.

20. От чего зависит пропускная способность? Пути ее повышения.

21. Что такое местная работа дороги или подразделения?

22. Какими поездами осуществляется развоз и передача местного груза на железной дороге?

23. От чего зависит продолжительность выполнения маневровой работы со сборным поездом на промежуточной станции?

24. Как по диаграмме местных вагонопотоков определить:

-погрузку и выгрузку на участке;

-количество сборных поездов.

25. Какая разница в определении простоя местного вагона и под одной грузовой операцией?

26. Как определяется лучшая схема прокладки сборных поездов на графике?

27. Как определить для конкретной станции, нужно ли подсылать порожние вагоны?

28. Как влияет количество сборных поездов на простой местного вагона?

29. Какой поезд называется сквозным, участковым, сборным, вывозным?

30. Определение участковой, технической и ходовой скоростей.

31. Исходные данные для составления графика движения поездов.

32. Порядок составления графика движения поездов.

33. Перечислить показатели графика движения поездов.

#### Список используемых источников

1. Боровикова М.С. (под ред.) Управление перевозочным процессом на железнодорожном транспорте: учебник — Москва: ФГБУ ДПО «Учебнометодический центр по образованию на железнодорожном транспорте», 2021. — 552 с. — ISBN 978-5-907206-71-7. — Текст: электронный // УМЦ ЖДТ: электронная библиотека. — URL: http://umczdt.ru/books/40/251714/

2. Кащеева, Н.В. (под ред.) Общий курс железных дорог: учебник — Москва: ФГБУ ДПО «Учебно-методический центр по образованию на железнодорожном транспорте», 2021. — 240 с. — ISBN 978-5-907206-90-8. — Текст : электронный // УМЦ ЖДТ : электронная библиотека. — URL: http://umczdt.ru/books/1196/251731/.

3. Левин Д.Ю. (под ред.) Оптимизация весовой нормы: учебное пособие — Москва: ФГБУ ДПО «Учебно-методический центр по образованию на железнодорожном транспорте», 2021. — 288 с. — ISBN 978-5-907206-73-1. — Текст: электронный // УМЦ ЖДТ: электронная библиотека. URL: http://umczdt.ru/books/40/251728/.

4. Левин Д.Ю., Шапкин И.Н. Технология достижений высоких результатов в грузовой и местной работе: учеб. пособие. — М.: ФГБУ ДПО «Учебнометодический центр по образованию на железнодорожном транспорте», 2019. — 423 с. - Режим доступа: http://umczdt.ru/books/40/230308/

5. Мартынова, Ю. А. Транспортная безопасность : учебное пособие / А. Ю. Мартынова, Т. В. Полунина. — Москва : УМЦ ЖДТ, 2022 . — 104 с. — Текст: электронный // УМЦ ЖДТ : электронная библиотека. — URL : http://umczdt.ru/books/937/260710/.

6. Медведева И.И. Общий курс железных дорог: учеб. пособие. — М.: ФГБУ ДПО «Учебно-методический центр по образованию на железнодорожном транспорте», 2019. — 206 с. – Режим доступа: http://umczdt.ru/books/40/232063/

7. Охрана труда на железнодорожном транспорте: учеб. пособие / О.И. Копытенкова и др.; под ред. Т.С. Титовой. — М.: ФГБУ ДПО «Учебно-

методический центр по образованию на железнодорожном транспорте», 2019. — 483 с. - Режим доступа: https://www.umczdt.ru/.html

8. Пономарев В.М. (под ред.) Безопасность работников и населения в зоне движения поездов: учебник — Москва: ФГБУ ДПО «Учебно-методический центр по образованию на железнодорожном транспорте», 2021. — 312 с. — ISBN 978-5- 907206-78-6. — Текст : электронный // УМЦ ЖДТ : электронная библиотека. — URL: http://umczdt.ru/books/46/251721/.

9. Официальный сайт ОАО «РЖД» [Электронный ресурс] –http://www.rzd.ru